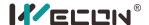

# **PREFACE**

This manual applies to Wecon VD2 series servo drives.

In order to use this series of servo drive equipment correctly, please read this manual carefully in advance and save it for later use.

In the course of use, if you have any doubts about the function and performance of this equipment, please contact our technicians for relevant assistance and use this equipment smoothly.

The company's products are constantly improving and upgrading, the contents of this manual are subject to change without notice.

This book is suitable for introductory and use reference books for elementary and intermediate readers. At the same time, all interpretation rights of this book belong to our company.

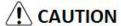

The danger caused by failure to operate as required may result in serious injuries or even death.

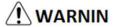

Due to the danger caused by failure to operate as required, it may cause moderate or minor injuries, and equipment damage.

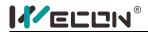

# **Table of Contents**

| CHAPTER 1 SAFETY REMINDER                                | 1  |
|----------------------------------------------------------|----|
| 1.1 Safety Precautions                                   | 1  |
| 1.2 Precautions for storage and handling                 | 2  |
| 1.3 Precautions during installation                      | 2  |
| 1.4 Precautions when wiring                              | 3  |
| 1.5 Notes at runtime                                     | 4  |
| 1.6 Precautions during maintenance and inspection        | 5  |
| CHAPTER 2 PRODUCT INFORMATION                            | 6  |
| 2.1 SERVO DRIVE PRODUCTS                                 | 6  |
| 2.1.1 Servo drive model naming                           | 6  |
| 2.1.2 The composition of the servo drive                 |    |
| 2.1.3 Electrical specifications of the servo drive       | 10 |
| 2.2 SERVO MOTOR PRODUCTS                                 | _  |
| 2.2.1 Servo motor model naming                           | 10 |
| 2.2.2 The composition of the servo motor                 | 11 |
| 2.2.3 Servo motor electrical specifications              | 12 |
| CHAPTER 3 SERVO DRIVE AND MOTOR INSTALLATION             | 13 |
| 3.1 Servo drive installation                             | 13 |
| 3.1.1 Dimensions (Unit: mm)                              | 13 |
| 3.1.2 Installation site                                  |    |
| 3.1.3 Installation Environment                           | 14 |
| 3.1.4 Installation matters                               |    |
| 3.2 SERVO MOTOR INSTALLATION                             |    |
| 3.2.1 Dimensions (unit: mm)                              |    |
| 3.2.2 Installation site                                  |    |
| 3.2.3 Installation Environment                           |    |
| 3.2.4 Installation Precautions                           | 21 |
| CHAPTER 4 WIRING                                         | 23 |
| 4.1 Main circuit wiring                                  | 23 |
| 4.1.1 Servo drive terminal                               |    |
| 4.1.2 Example diagram of power supply wiring             |    |
| 4.2 SERVO DRIVE AND SERVO MOTOR POWER LINE CONNECTION    | 27 |
| 4.2.1 Definition of Rectangular Plug Power Line Sequence | 27 |

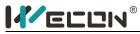

| 4.2.2 Definition of aviation plug power line sequence           | 28 |
|-----------------------------------------------------------------|----|
| 4.3 ENCODER CONNECTION TERMINAL CN1 WIRING                      | 29 |
| 4.3.1 Rectangular plug encoder pin and wire sequence definition | 29 |
| 4.3.2 Aviation plug encoder pin and wire sequence definition    | 30 |
| 4.3.3 Absolute encoder terminal pin                             | 31 |
| 4.4 Driver input and output control terminal CN2 wiring         | 32 |
| 4.4.1 CN2 pin distribution diagram                              | 32 |
| 4.4.2 Wiring diagram of each mode                               | 33 |
| 4.4.3 Position command input signal                             | 34 |
| 4.4.4 Analog input signal                                       | 35 |
| 4.4.5 Digital input and output signal                           | 36 |
| 4.5 COMMUNICATION PORT CN3/CN4 WIRING                           | 39 |
| 4.5.1 Communication connector pin definition                    | 39 |
| 4.5.2 Communication with PC                                     | 40 |
| CHAPTER 5 PANEL                                                 | 47 |
|                                                                 |    |
| 5.1 PANEL COMPOSITION                                           | 42 |
| 5.2 Panel display                                               | 43 |
| 5.2.1 Display switch                                            | 43 |
| 5.2.2 Status Display                                            | 44 |
| 5.2.3 Parameter display                                         | 44 |
| 5.2.4 Fault display                                             | 45 |
| 5.2.5 Warning display                                           | 46 |
| 5.2.6 Fault display                                             | 46 |
| 5.2.7 Monitor display                                           | 46 |
| 5.3 Panel Operation                                             | 47 |
| 5.3.1 Parameter setting                                         | 47 |
| 5.3.2 Jog operation                                             | 48 |
| 5.3.3 Restore factory settings                                  | 49 |
| CHAPTER 6 PARAMETER                                             | EC |
|                                                                 |    |
| 6.1 BASIC SETTINGS                                              |    |
| 6.2 CONTROL PARAMETERS                                          |    |
| 6.3 GAIN ADJUSTMENT                                             |    |
| 6.4 Self-tuning parameters                                      |    |
| 6.5 VIBRATION SUPPRESSION                                       |    |
| 6.6 SIGNAL INPUT AND OUTPUT                                     |    |
| 6.7 DI/DO CONFIGURATION                                         |    |
| 6.8 Accessibility                                               | 80 |
| 6.9 COMMUNICATION PARAMETERS                                    | 82 |
| 6.10 VIRTUAL INDUIT TERMINAL                                    | 23 |

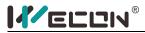

| 6.11 Monitoring parameters                      | 85  |
|-------------------------------------------------|-----|
| CHAPTER 7 MALFUNCTION                           | 89  |
| 7.1 FAULT AND WARNING HANDLING AT STARTUP       | 89  |
| 7.1.1 Position control mode                     |     |
| 7.1.2 Speed control mode                        |     |
| 7.1.3 Torque control mode                       |     |
| 7.2 FAULT AND WARNING HANDLING DURING OPERATION |     |
| CHARMED O ALCOHOLIS DECISION ADDRESS            |     |
| CHAPTER 8 MODBUS REGISTER ADDRESS               | 103 |
| 8.1 Basic settings                              | 103 |
| 8.2 CONTROL PARAMETERS                          | 104 |
| 8.3 GAIN ADJUSTMENT                             | 105 |
| 8.4 Self-tuning parameters                      | 106 |
| 8.5 VIBRATION SUPPRESSION                       | 106 |
| 8.6 SIGNAL INPUT AND OUTPUT                     |     |
| 8.7 DI/DO CONFIGURATION                         | 108 |
| 8.8 Accessibility                               | 110 |
| 8.9 COMMUNICATION PARAMETERS                    | 110 |
| 8.10 VIRTUAL INPUT TERMINAL                     | 110 |
| 8.11 MONITORING PARAMETERS                      | 111 |

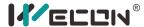

# Chapter 1 Safety reminder

### 1.1 Safety Precautions

This section explains the important items that users must observe, such as product confirmation, storage, transportation, installation, wiring, operation, inspection, and disposal. Please follow the steps required by this manual for trial operation.

# / WARNIN

- ◆ After the power is turned off for more than 5 minutes and the power indicator light goes out, use a multimeter to confirm that the voltage across the high-voltage capacitor has fallen to a safe voltage, and then disassemble and assemble the driver, otherwise it may cause electric shock due to residual voltage.
- ◆ Never touch the inside of the servo drive, otherwise it may cause electric shock.
- ◆ Please insulate the connection part of the power terminal, otherwise it may cause electric shock.
- ◆The grounding terminal of the servo drive must be grounded, otherwise it may cause electric shock.
- ◆ Please install the servo drive, servo motor, and external braking resistor on non-combustible materials, otherwise it may cause a fire.
- ◆ Between the power supply and the main circuit power supply of the servo drive (three-phase L1, L2, L3), be sure to connect an electromagnetic contactor and a non-fuse circuit breaker, otherwise when the equipment fails, the large current may not be cut off This may cause a fire.
- ◆In the servo drive and servo motor, please do not mix with oil, grease and other flammable foreign objects and screws, metal pieces and other conductive foreign objects, otherwise it may cause a fire.
- ◆ When the servo motor is connected to the machine, if an operation error occurs, it will not only cause damage to the machine, but also sometimes cause personal safety accidents.
- ◆Do not damage or pull the cable forcefully, do not subject the cable to excessive force, or place heavy objects underneath, otherwise electric shock may occur, causing the product to stop operating or burn out.

Do not use the brake of the brake motor for normal braking, otherwise it may cause a malfunction.

- ◆ Except for the designated operator, do not set up, disassemble and repair the equipment, otherwise it may cause electric shock or injury.
- ◆ Do not remove the cover, cables, connectors and optional accessories while the power is on, otherwise it may cause electric shock.
- ◆ Please install a stop device on the machine side to ensure safety.
- ◆ Please take measures to ensure that personal safety will not be endangered when restarting, otherwise it may cause injury.
- ◆Do not modify this product, otherwise it may cause personal injury or mechanical damage.

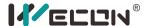

# 1.2 Precautions for storage and handling

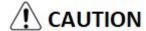

Please keep and install in the following environment:

Places without direct sunlight;

Places where the ambient temperature does not exceed product specifications;

Places where the relative humidity does not exceed product specifications;

A place where condensation will not occur due to rapid changes in temperature;

Places free of corrosive gas and flammable gas;

No combustibles nearby;

Places with less dust, dust, salt and metal powder;

Places where there is no splash of water, oil, medicine, etc.;

Places where vibration or shock will not affect the product (places that exceed product specifications);

Places that will not be exposed to radiation;

Storage or installation in environments other than the above may cause product failure or damage:

Please use the correct method for handling according to the weight of the product;

Do not hold the motor cable or motor shaft for transportation;

When operating the servo unit and servo motor, please pay attention to sharp parts such as the corners of the equipment.

# 1.3 Precautions during installation

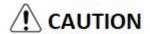

Do not install this product in a place where water may splash or in an environment prone to corrosion;

Be sure to comply with the requirements of the installation direction, otherwise it may cause equipment failure;

When installing, please make sure to keep the specified distance between the servo drive and the inner surface of the electric cabinet and other machines, otherwise it may cause fire or equipment failure;

Do not apply excessive impact, otherwise it may cause equipment failure;

Do not sit on the product or place heavy objects on it, otherwise it may cause personal injury;

Do not use this product near flammable gases and combustibles, otherwise there may be a risk of electric shock or fire;

Do not block the suction and exhaust ports, and do not allow foreign objects to enter the product, otherwise it may cause equipment failure or fire due to aging of internal components;

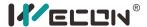

### 1.4 Precautions when wiring

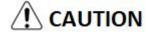

Do not connect the three-phase power supply to the output terminals U, V, W of the servo drive, otherwise it may damage the equipment or cause a fire;

Please connect the output U, V, W of the servo drive and the U, V, W of the servo motor directly. Do not use the electromagnetic contactor during the connection, otherwise it may cause abnormal operation or malfunction of the equipment;

When the DO output terminal is connected to the relay, please pay attention to the polarity of the freewheeling diode, otherwise the driver may be damaged and the signal cannot be output normally;

Please fix the power terminal and the motor terminal firmly, otherwise it may cause a fire hazard;

Do not connect the 220V servo unit directly to the 380V power supply;

Do not pass the power line and signal line through the same pipe or bundle them together. When wiring, the power line and signal line should be separated by more than 30cm;

Use twisted-pair shielded cables for signal cables and encoder cables, and the shielding layer should be grounded at both ends;

The wiring length of the signal input line is recommended to be within 3M, and the wiring length of the encoder is recommended to be within 15M;

When using in the following places, please take adequate shielding measures:

When interference occurs due to static electricity:

Places where strong electric or magnetic fields are generated;

Places where there may be radiation;

When checking the job, first make sure that the CHARGE indicator is off.

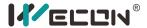

#### 1.5 Notes at runtime

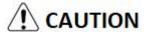

During the trial run, to prevent accidents, please run the servo motor without load (not connected to the drive shaft), otherwise it may cause injury.

◆When the servo motor is running, do not touch its rotating parts, otherwise it may cause injury.

Be sure to set the correct moment of inertia ratio, otherwise it may cause vibration.

When it is installed on the supporting machine and starts to run, please set the user parameters that are consistent with the machine in advance. If you start running without parameter setting, it may cause the machine to lose control or malfunction.

◆When installing on the supporting machinery and starting operation, please put the servo motor in a state where it can be stopped urgently at any time, otherwise it may cause injury.

When using a servo motor on a vertical axis, please install a safety device to prevent the workpiece from falling under alarms, overtravel, etc. In addition, please set the servo lock stop setting when overtravel occurs, otherwise the workpiece may fall in the overtravel state.

Since extreme user parameter adjustments and setting changes can cause the servo system to become unstable, please never make settings, otherwise it may cause injury.

When an alarm occurs, reset the alarm after removing the cause and ensuring safety, and restart operation, otherwise it may cause injury.

- ◆ Except for special purposes, do not change the maximum speed value (P1-10). If you change it carelessly, it may damage the machine or cause injury.
- ♦ When the power is turned on and within a period of time after the power is cut off, the heat sink of the servo drive, external braking resistor, servo motor, etc. may experience high temperature. Please do not touch it, otherwise it may cause burns.
- ◆If the power supply is restored after an instantaneous power failure occurs during operation, the machine may restart suddenly, so please do not approach the machine, and press the stop button when the power is off, and operate after the power supply is stable.

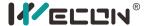

# 1.6 Precautions during maintenance and inspection

# **CAUTION**

- ◆ The power on and off operations should be performed by professional operators.
- ◆When testing the insulation resistance of the drive, please cut off all connections with the drive first, otherwise it may cause the drive to malfunction.
- lacktriangle Do not use gasoline, alcohol, acidic and alkaline detergents to avoid discoloration or damage to the casing.
- ◆When replacing the servo drive, please transfer the user parameters of the servo drive to be replaced to the new servo drive before restarting operation, otherwise the machine may be damaged.
- ◆ Do not change the wiring when the power is on, otherwise it may cause electric shock or injury.
- ◆Do not disassemble the servo motor, otherwise it may cause electric shock or injury.

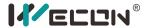

# Chapter 2 Product information

# 2.1 Servo drive products

### 2.1.1 Servo drive model naming

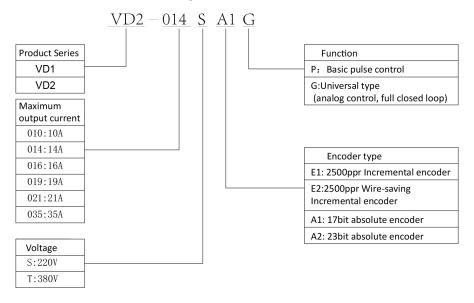

Figure 2.1 Servo drive naming

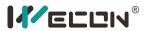

# Type A drive:

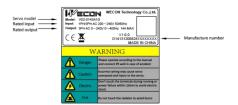

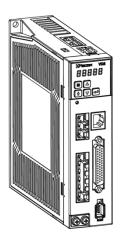

# Type B drive:

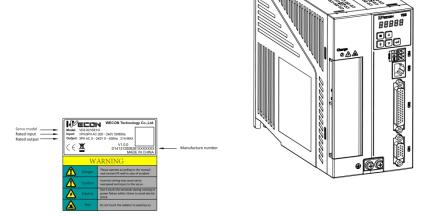

Figure 2.2 Servo drive nameplate

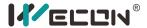

Braking resistor

Motor power wiring

Ground screw

wiring

C

D

U

# 2.1.2 The composition of the servo drive

Operation panel
High pressure indicator

Power input connector

L1
L2
L3

Power input

Motor output connector

CN3:RJ45 communication port

CN2:Control input and output terminals

CN1: Encoder connector

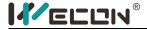

#### Type B drive:

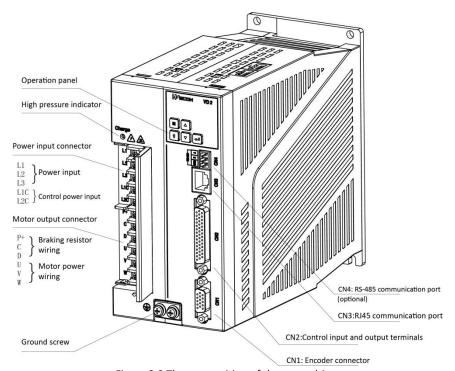

Figure 2.3 The composition of the servo drive

Note: When using external braking resistor or internal braking resistor, special short-circuit processing is required, as shown in the figure below:

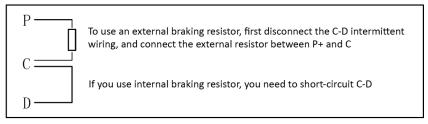

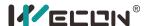

| Drive model             | VD2 Series Servo Drive                                                                                                    |
|-------------------------|----------------------------------------------------------------------------------------------------|
|                         | Use single-phase 200V~240VAC 50/60Hz power supply below 750W;                                                                        |
| •                       | 1.0 kW $^{\sim}$ 2.6 kW can use single-phase 220VAC or three-phase 220VAC. It is recommended to use three-phase 220VAC power supply; |
|                         | Above 2.3kw (inclusive), three-phase 220VAC power supply is required.                                                                |
| Control power<br>Note 1 | Single phase 200V~240VAC 50/60Hz                                                                                                    |
| Braking method          | Built-in braking resistor, external braking resistor can be connected                                                                |

#### 2.1.3 Electrical specifications of the servo drive

(Note 1: Only B-type drives support independent power supply for control power, and A-type drives do not have a separate control power supply)

#### 2.2 Servo Motor Products

#### 2.2.1 Servo motor model naming

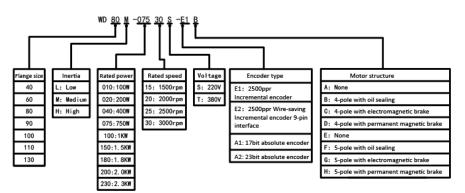

Figure 2.4 Servo motor naming

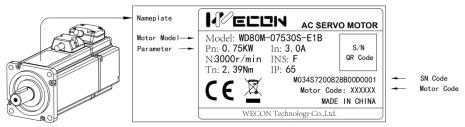

Figure 2.5 Servo motor nameplate

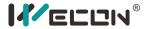

# 2.2.2 The composition of the servo motor

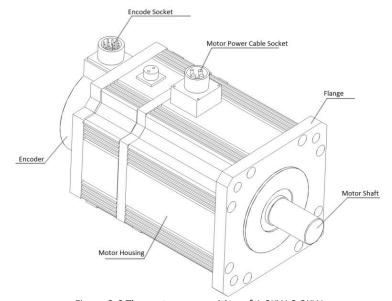

Figure 2.6 The motor composition of 1.0KW-2.3KW

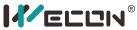

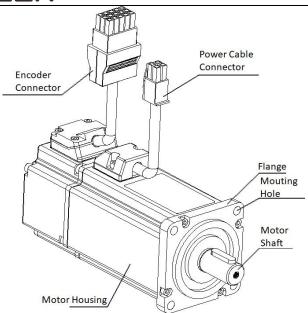

Figure 2.7 Motor composition of 400W-750W

# 2.2.3 Servo motor electrical specifications

| Weighing motor<br>model   | Flange<br>size | rated power<br>(KW) | Rated<br>torque<br>(N.m) | Voltag<br>e<br>(V) | Rated<br>speed<br>(rpm) | Encoder type          |
|---------------------------|----------------|---------------------|--------------------------|--------------------|-------------------------|-----------------------|
| WD60M-02030S-A1X          | 60             | 0.2                 | 0.64                     | 220                | 3000                    | 17bit absolute value  |
| WD60M-04030S-A1X          | 60             | 0.4                 | 1.27                     | 220                | 3000                    | 17bit absolute value  |
| WD80M- <u>07530S</u> -A1X | 80             | 0.75                | 2.39                     | 220                | 3000                    | 17bit absolute value  |
| WD80M-10025S-E1X          | 80             | 1.00                | 4                        | 220                | 2500                    | 2500 line incremental |
| WD80M-11030S-E1X          | 80             | 1.10                | 3.5                      | 220                | 3000                    | 2500 line incremental |
| WD110M-18030S-E1X         | 110            | 1.80                | 6                        | 220                | 3000                    | 2500 line incremental |
| WD130M-10025S-E1X         | 130            | 1.00                | 4                        | 220                | 2500                    | 2500 line incremental |
| WD130M-15015S-E1X         | 130            | 1.50                | <u>10</u>                | 220                | 1500                    | 2500 line incremental |
| WD130M-15025S-E1X         | 130            | 1.50                | 6                        | 220                | 2500                    | 2500 line incremental |
| WD130M-18025S-E1X         | 130            | 1.80                | <u>6</u>                 | 220                | <u>3000</u>             | 2500 line incremental |
| WD130M-20025S-E1X         | 130            | 2.00                | 7.7                      | 220                | 2500                    | 2500 line incremental |
| WD130M-23015S-E1X         | 130            | 2.30                | 15                       | 220                | 1500                    | 2500 line incremental |

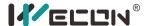

# Chapter 3 Servo drive and motor installation

#### 3.1 Servo drive installation

### 3.1.1 Dimensions (Unit: mm)

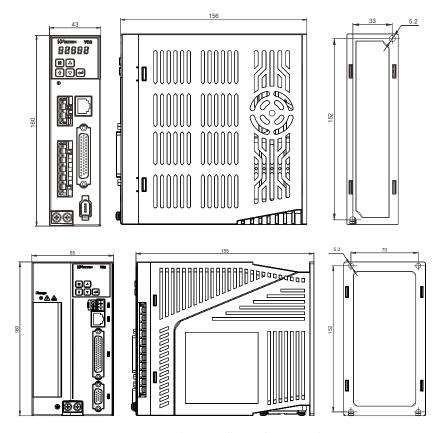

Figure 3.1 Servo drive installation dimension drawing

#### 3.1.2 Installation site

- 1. Please install it in an installation cabinet free from sunlight and rain;
- 2. In a place without vibration;
- 3. Please do not install in an environment with high temperature, humidity, dust and metal dust;
- 4. Do not use this product near corrosive and flammable gas environments such as hydrogen sulfide, chlorine, ammonia, sulfur, chlorinated gas, acid, alkali, salt, etc., or combustible materials;

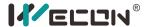

#### 3.1.3 Installation Environment

The installation environment of the servo drive has a direct impact on the normal function of the drive and its service life. Therefore, the installation environment of the servo drive must meet the following conditions:

| Project             | Instruction                       |  |  |  |  |
|---------------------|-----------------------------------|--|--|--|--|
| Ambient temperature | -10°C~40°C (no freezing)          |  |  |  |  |
| Use environment     | -20%~90%RH (no condensation)      |  |  |  |  |
| humidity            |                                   |  |  |  |  |
| Storage temperature | -20℃~60℃                          |  |  |  |  |
| Storage humidity    | -20%~90%RH (no condensation)      |  |  |  |  |
| Protection level    | IP65                              |  |  |  |  |
| Vibration           | Less than 0.5G (4.9m/s2), 10~60Hz |  |  |  |  |
|                     | (non-continuous operation)        |  |  |  |  |
| Power Systems       | TN system*                        |  |  |  |  |

<sup>\*:</sup> The neutral point of the power system is directly connected to the earth, and the exposed metal components are connected to the earth through a protective grounding conductor.

#### 3.1.4 Installation matters

#### 1. Installation specifications

In order to have a good cooling cycle effect, ensure that there is enough ventilation space around it when installing the servo drive. Please be sure to comply with the installation standards in the control cabinet shown in the figure below, otherwise the drive may malfunction.

Typical minimum installation size: see (a).

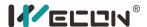

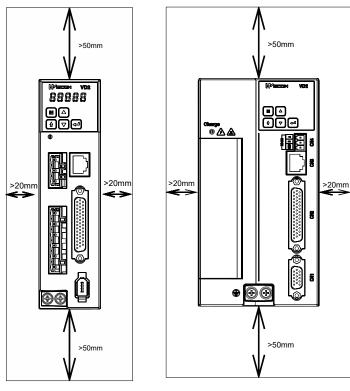

Type A drive

Type B drive

(a) Minimum installation size

#### 2. Parallel installation

When multiple units are installed in parallel, the minimum distance between each other is 20mm, and the distance between each other is at least 100mm (as shown in Figure b). To prevent temperature rise, a cooling fan can be placed on the upper part. If you need a smaller spacing installation, please consult our company.

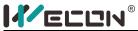

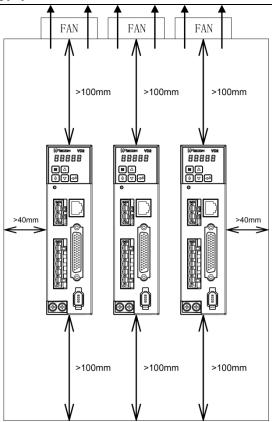

Type A drive

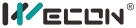

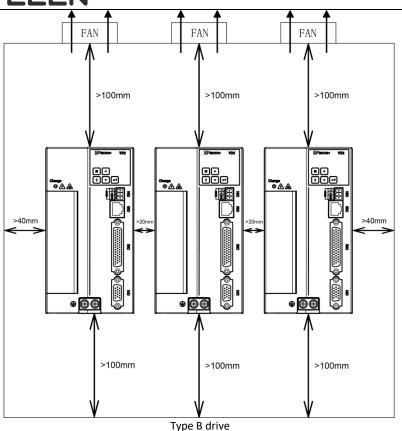

(b) Parallel installation size

### 3. Installation direction

When installing the servo drive, please face the front of the servo drive (panel control interface) to the operator so that the servo drive is perpendicular to the wall.

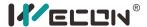

# 3.2 Servo motor installation

# 3.2.1 Dimensions (unit: mm)

# Installation dimensions of 60 flange servo motor

| specification        | 60 flange series motor |       |  |  |
|----------------------|------------------------|-------|--|--|
| Rated torque (N.m)   | 0.64                   | 1.27  |  |  |
| L without brake (mm) | 85                     | 92    |  |  |
| L with brake (mm)    | 99.5                   | 116.5 |  |  |

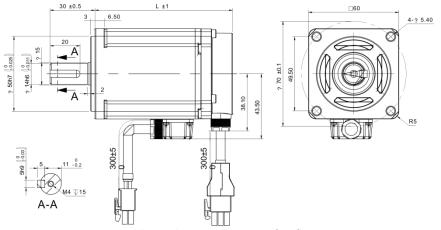

Figure 3.2 Installation dimension drawing of 60 flange servo motor

# 80 flange servo motor installation dimensions

| specification        | 80 flange series motor |     |     |     |  |  |
|----------------------|------------------------|-----|-----|-----|--|--|
| Rated torque (N.m)   | 1.3                    | 2.4 | 3.5 | 4   |  |  |
| L without brake (mm) | 124                    | 151 | 179 | 191 |  |  |
| L with brake (mm)    | 166                    | 193 | 221 | 233 |  |  |

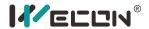

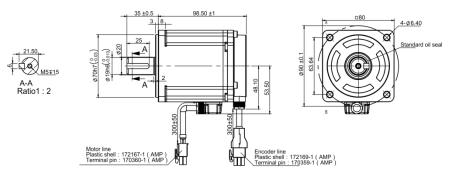

Figure 3.3 Installation dimension drawing of 80 flange servo motor

# 110 flange servo motor installation dimensions

| specification        | 110 flange series motor |
|----------------------|-------------------------|
| Rated torque (N.m)   | 6                       |
| L without brake (mm) | 219                     |
| L with brake (mm)    | 293                     |

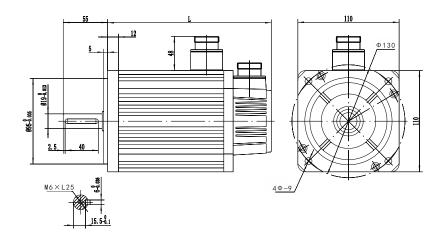

Figure 3.4 Installation dimension drawing of 110 flange servo motor

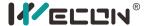

| 130 flange servo motor i | installation | dimensions |
|--------------------------|--------------|------------|
|--------------------------|--------------|------------|

| specification         |     | 130 flange series motor |     |     |        |        |        |        |        |
|-----------------------|-----|-------------------------|-----|-----|--------|--------|--------|--------|--------|
|                       |     |                         |     |     |        | 10     |        | 1      | 5      |
| Rated torque (N.m)    | 4   | 5                       | 6   | 7.7 | 1000rp | 1500rp | 2500rp | 1500rp | 2500rp |
|                       |     |                         |     |     | m      | m      | m      | m      | m      |
| LA without brake (mm) | 166 | 171                     | 179 | 192 | 22     | 13     | 209    | 241    | 231    |
| LA with brake (mm)    | 223 | 234                     | 242 | 255 | 28     | 30     | 276    | 308    | 298    |

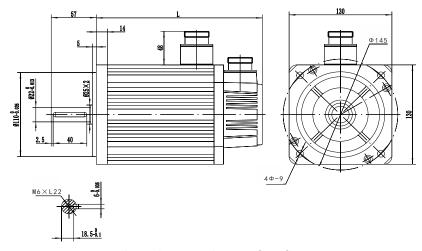

Figure 3.5 Installation dimension drawing of 130 flange servo motor

#### 3.2.2 Installation site

- 1. Do not use the motor near corrosive, flammable gas environment, combustible materials, etc., such as hydrogen sulfide, chlorine, ammonia, sulfur, chlorinated gas, acid, alkali, salt, etc.;
- 2. Do not remove the oil seal in places where there is grinding fluid, oil mist, iron powder, cutting, etc.;
- 3. Do not use the motor in a closed environment. Closed environment will cause high temperature of the motor and shorten the service life;
  - 4. Keep away from heat sources such as stoves.

#### 3.2.3 Installation Environment

The installation environment of the servo motor has a direct impact on the normal function of the motor and its service life. Therefore, the installation environment of the servo motor must meet the following conditions:

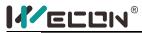

| project             | Instruction                       |  |  |  |
|---------------------|-----------------------------------|--|--|--|
| Ambient temperature | -10°C~40°C (no freezing)          |  |  |  |
| Use environment     | -20%~90%RH (no condensation)      |  |  |  |
| humidity            |                                   |  |  |  |
| Storage temperature | -20℃~60℃                          |  |  |  |
| Storage humidity    | -20%~90%RH (no condensation)      |  |  |  |
| Protection level    | IP65                              |  |  |  |
| Vibration           | Less than 0.5G (4.9m/s2), 10~60Hz |  |  |  |
|                     | (non-continuous operation)        |  |  |  |

# 3.2.4 Installation Precautions

| Project                                 | Instruction                                                                                                    |  |  |
|-----------------------------------------|----------------------------------------------------------------------------------------------------|--|--|
| Rust<br>inhibitor                       | Before installation, please wipe clean the "anti-rust agent" on the shaft extension end of the servo motor, and then do the relevant anti-rust treatment.                                                                                                    |  |  |
| Encoder<br>note                         | <ul> <li>When installing a pulley on a servo motor shaft with a keyway, use a screw hole at the shaft end. In order to install the pulley, first insert the double-headed nail into the screw hole of the shaft, use a washer on the surface of the coupling end, and gradually lock it into the pulley with a nut;</li> <li>For the servo motor shaft with keyway, use the screw hole on the shaft end to install;</li> <li>For shafts without keyways, friction coupling or similar methods are used;</li> <li>When removing the pulley, use the pulley remover to prevent the bearing from being strongly impacted by the load;</li> <li>To ensure safety, install a protective cover or similar device in the rotating area, such as a pulley installed on the shaft.</li> </ul> |  |  |
| centering                               | When linking with the machine, please use a coupling and keep the axis of the servo motor and the axis of the machine in a straight line                                                                                                    |  |  |
| Installatio<br>n direction              | Servo motor can be installed in horizontal or vertical direction                                                                                                    |  |  |
| Oil and<br>water<br>counterm<br>easures | When using in a place with dripping water, please use it after confirming the protection level of the servo motor. When using it in a place where oil dripping on the shaft penetration part, do not remove the oil seal of the servo motor.  Service conditions of servo motor with oil seal:  When using, please make sure the oil level is lower than the lip of the oil seal;  The oil seal can be used in a state of good splashing degree of oil foam;  When the servo motor is installed vertically upwards, please be careful not to accumulate oil on the oil seal lip.                                                                                                    |  |  |

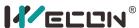

| <u> </u>                                  |                                                                                                    |
|-------------------------------------------|----------------------------------------------------------------------------------------------------|
| Cable stress                              | Do not "bend" the wire or apply "tension" to it, especially the core diameter of the signal wire is 0.2mm or 0.3mm. During the wiring process, do not make it too tight.                                                                                                    |
| Processing<br>of the<br>connector<br>part | <ul> <li>Regarding the connector part, please note the following:</li> <li>When connecting the connector, please confirm that there is no foreign matter such as garbage or metal pieces in the connector;</li> <li>When connecting the connector to the servo motor, be sure to connect it from the side of the main circuit cable of the servo motor first, and the grounding of the main line cable must be reliably connected. If you connect one side of the encoder cable first, the encoder may malfunction due to the potential difference between PEs;</li> <li>When connecting, please make sure the pin arrangement is correct;</li> <li>The connector is made of resin, please do not apply impact to avoid damage to the connector;</li> <li>Do not apply stress to the connector part while carrying the cable while the cable is connected. If stress is applied to the connector part, the connector may be damaged.</li> </ul> |

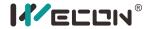

# Chapter 4 Wiring

# 4.1 Main circuit wiring

# 4.1.1 Servo drive terminal

Type A schematic diagram of main circuit terminals;

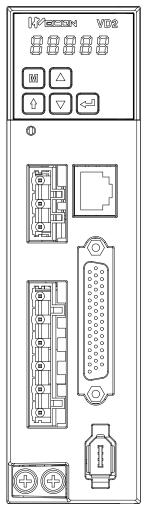

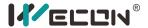

Type B main circuit terminal diagram;

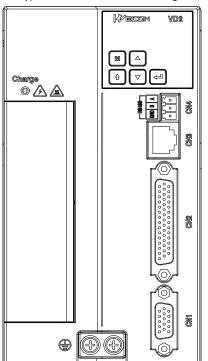

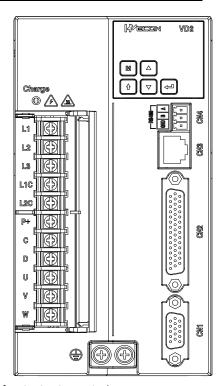

Figure 4.1 Schematic diagram of main circuit terminals

| Terminal<br>number | Terminal name             | Terminal function                                                                                        |  |
|--------------------|---------------------------|----------------------------------------------------------------------------------------------------|--|
| L1                 | Doweringut                | Connect three-phase 220VAC input power;                                                                  |  |
| L2                 | Power input<br>terminal   | Single-phase 220VAC input is connected to L1 and                                                         |  |
| L3                 | terminai                  | L3.                                                                                                    |  |
| L1C                | Control power input       | Connect any two-phase or single-phase power in                                                           |  |
| L2C                | terminal                  | the three-phase power supply.                                                                            |  |
| P+                 |                           | <ul> <li>Use internal braking resistor: short-circuit</li> <li>C-D (factory default)</li> </ul>          |  |
| С                  | Braking resistor terminal | <ul> <li>Use external braking resistor: please<br/>disconnect the short wire between C-D, and</li> </ul> |  |
| D                  |                           | then connect the external braking resistor between P+ and C;                                             |  |
| U                  | Matar namer line          | Connect with the II V W of the motor to supply                                                           |  |
| V                  | Motor power line terminal | Connect with the U, V, W of the motor to supply power to the motor.                                      |  |
| W                  | terrilliai                | power to the motor.                                                                                      |  |
| Ground<br>terminal | Ground terminal           | Grounding treatment of the servo drive.                                                                  |  |

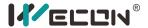

### 4.1.2 Example diagram of power supply wiring

(1) Wiring diagram of single-phase 220V power supply for type A driver  $\frac{MC}{MC}$ 

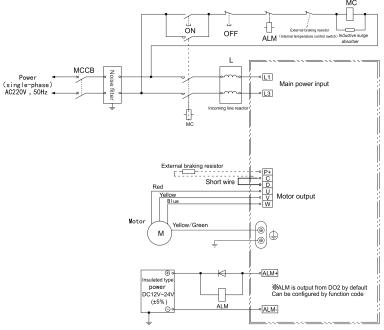

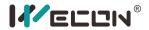

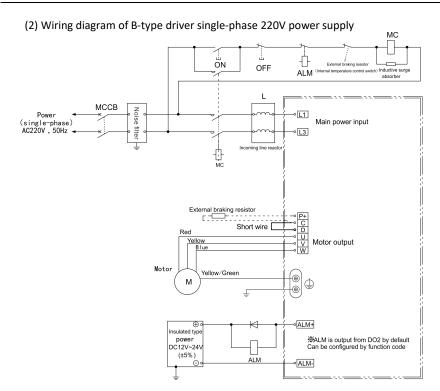

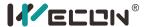

### (2) Wiring diagram of three-phase 220V main circuit of B-type driver

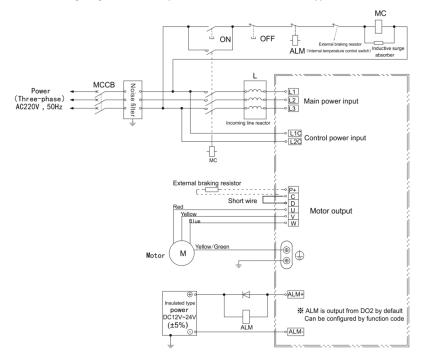

# 4.2 Servo drive and servo motor power line connection

# 4.2.1 Definition of Rectangular Plug Power Line Sequence

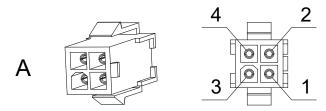

Figure 4.2 Appearance of power line

| Pin<br>number | Signal name | Colour |
|---------------|-------------|--------|
| 1             | U           | red    |
| 2             | V           | yellow |
| 3             | W           | blue   |

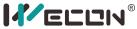

| _ | <br> |     |            |  |
|---|------|-----|------------|--|
|   | 4    | GND | Blue/green |  |

# 4.2.2 Definition of aviation plug power line sequence

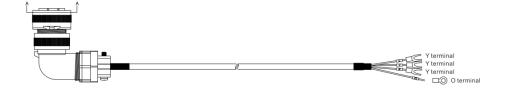

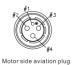

Figure 4.3 Appearance of aviation plug power cord

| Aviation plug pin<br>number | Signal name | Cable color  | Driver side terminal |
|-----------------------------|-------------|--------------|----------------------|
| 2                           | U           | Red          | U-shaped terminal    |
| 4                           | V           | Yellow       | U-shaped terminal    |
| 3                           | W           | Blue         | U-shaped terminal    |
| 1                           | PE          | Yellow/Green | Screw terminal       |

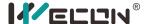

# 4.3 Encoder connection terminal CN1 wiring

### 4.3.1 Rectangular plug encoder pin and wire sequence definition

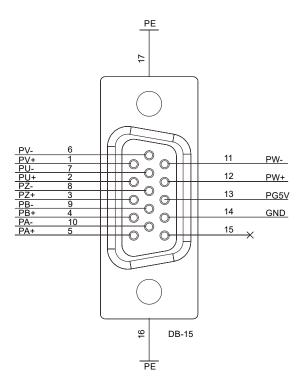

Figure 4.5 Outline drawing of encoder connection terminal CN1 Please update the outline drawing of encoder connection terminal.

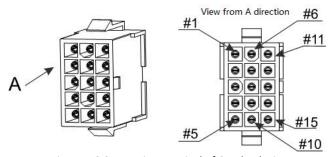

Figure 4.6 Connection terminal of CN1 lead wire

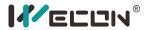

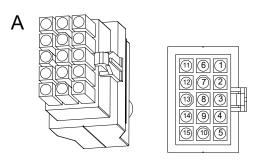

Figure 4.7 Motor encoder lead wire connection terminal

| Motor side pin | Signal name | Cable color   | CN1 terminal |
|----------------|-------------|---------------|--------------|
| number         |             |               | pin number   |
| 1              | PE          | Shielded wire | shell        |
| 2              | 5V          | red           | 13           |
| 3              | GND         | Red/black     | 14           |
| 9              | A+          | blue          | 5            |
| 13             | A-          | Blue/black    | 10           |
| 4              | B+          | Green         | 4            |
| 14             | B-          | Green/black   | 9            |
| 7              | Z+          | Yellow        | 3            |
| 5              | Z-          | Yellow/black  | 8            |
| 6              | U+          | Brown         | 2            |
| 8              | U-          | Brown/black   | 7            |
| 10             | V+          | Purple        | 1            |
| 12             | V-          | Purple/black  | 6            |
| 11             | W+          | Gray          | 12           |
| 15             | W-          | Gray/black    | 11           |

# 4.3.2 Aviation plug encoder pin and wire sequence definition

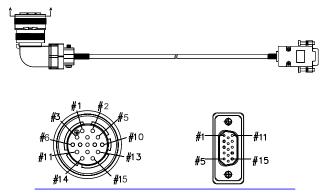

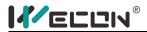

Figure 4.8 Appearance of aviation plug encoder cable

| Aviation plug pin number | Signal name | Cable color   | CN1 terminal pin number |
|--------------------------|-------------|---------------|-------------------------|
| 1                        | PE          | Shielded wire | shell                   |
| 2                        | 5V          | red           | 13                      |
| 3                        | GND         | Red/black     | 14                      |
| 5                        | A+          | blue          | 5                       |
| 8                        | A-          | Blue/black    | 10                      |
| 4                        | B+          | Green         | 4                       |
| 7                        | B-          | Green/black   | 9                       |
| 6                        | Z+          | Yellow        | 3                       |
| 9                        | Z-          | Yellow/black  | 8                       |
| 10                       | U+          | Brown         | 2                       |
| 13                       | U-          | Brown/black   | 7                       |
| 11                       | V+          | Purple        | 1                       |
| 14                       | V-          | Purple/black  | 6                       |
| 12                       | W+          | Gray          | 12                      |
| 15                       | W-          | Gray/black    | 11                      |
| None                     | None        | None          |                         |
| None                     | None        | None          |                         |
| None                     | None        | None          |                         |

# 4.3.3 Absolute encoder terminal pin

| Motor side pin number | Signal name | CN1 terminal pin number |
|-----------------------|-------------|-------------------------|
| 1                     | -           | -                       |
| 2                     | -           | =                       |
| 3                     | PE          | Shell                   |
| 4                     | SD+         | 5                       |
| 5                     | SD-         | 6                       |
| 6                     | -           | •                       |
| 7                     | 5V          | 1                       |
| 8                     | GND         | 2                       |
| 9                     | -           | -                       |

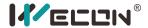

# 4.4 Driver input and output control terminal CN2 wiring

### 4.4.1 CN2 pin distribution diagram

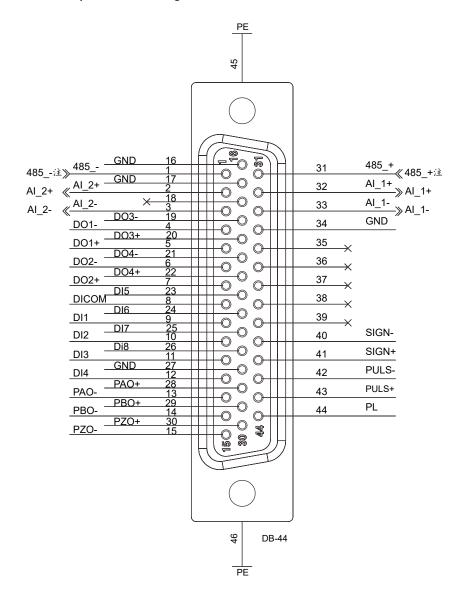

Figure 4.9 The pin layout of the driver input and output terminals CN2

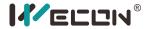

| Pin    | Signal | Pin    | Signal | Pin    | Signal |
|--------|--------|--------|--------|--------|--------|
| number | name   | number | name   | number | name   |
| 1      | 485    | 16     | GND    | 31     | 485_+  |
| 2      | AI_2+  | 17     | GND    | 32     | Al_1+  |
| 3      | AI_2-  | 18     | -      | 33     | Al_1-  |
| 4      | DO1-   | 19     | DO3-   | 34     | GND    |
| 5      | DO1+   | 20     | DO3+   | 35     | -      |
| 6      | DO2-   | 21     | DO4-   | 36     | -      |
| 7      | DO2+   | 22     | DO4+   | 37     | -      |
| 8      | DICOM  | 23     | DI5    | 38     | -      |
| 9      | DI1    | 24     | DI6    | 39     | -      |
| 10     | DI2    | 25     | DI7    | 40     | SIGN-  |
| 11     | DI3    | 26     | DI8    | 41     | SIGN+  |
| 12     | DI4    | 27     | GND    | 42     | PULS-  |
| 13     | PAO-   | 28     | PAO+   | 43     | PULS+  |
| 14     | PBO-   | 29     | PBO+   | 44     | PL     |
| 15     | PZO-   | 30     | PZO+   |        |        |

### 4.4.2 Wiring diagram of each mode

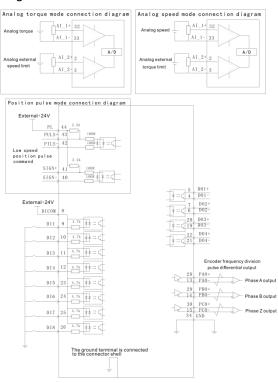

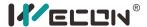

### 4.4.3 Position command input signal

| Pin<br>number | Signal<br>name | Features                                                                                                |  |
|---------------|----------------|----------------------------------------------------------------------------------------------------|--|
| 43            | PULS+          | Low-speed pulse input mode: differential input,                                                         |  |
| 42            | PULS-          | open collector.                                                                                         |  |
| 41            | SIGN+          | There are three types of input pulse:                                                                   |  |
| 40            | SIGN-          | ① Direction + pulse (positive logic);<br>② CW/CCW;<br>③A, B phase quadrature pulse (4 times frequency). |  |
| 44            | PL             | External power input interface for command pulse.                                                       |  |

The command pulse and symbol output circuit on the host device side can be selected from two types of differential output or open collector output. The maximum input frequency is shown in the following table:

| Pulse method | Difference | Open collector |
|--------------|------------|----------------|
| Maximum      | 500K       | 200K           |
| frequency    |            |                |

### Low-speed pulse command input

(1)Differential method

Upper device

### Servo drive

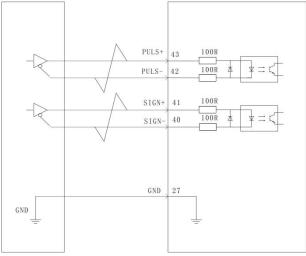

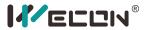

### (2)Open collector method Upper device

# Servo drive

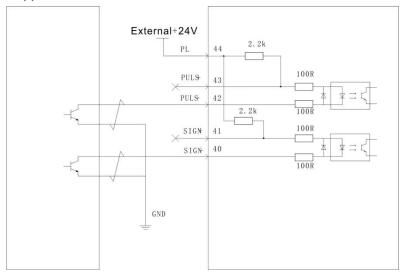

### 4.4.4 Analog input signal

| Pin number | Signal name | Features                                |  |
|------------|-------------|-----------------------------------------|--|
| 32         | AI_1+       | Al_1 analog input signal, resolution 12 |  |
| 33         | AI_1-       | bits, input voltage range: -10V-+10V.   |  |
| 2          | AI_2+       | AI_2 analog input signal, resolution 12 |  |
| 3          | AI_2-       | bits, input voltage range: -10V-+10V.   |  |
| 17         | GND         | Analog input signal ground              |  |
| 34         | GND         | Analog input signal ground.             |  |

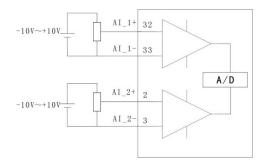

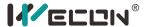

### 4.4.5 Digital input and output signal

| Pin<br>number | Signal name | Default function               |  |
|---------------|-------------|--------------------------------|--|
| 9             | DI1         | Servo enable                   |  |
| 10            | DI2         | Alarm clear                    |  |
| 11            | DI3         | Forward drive prohibited       |  |
| 12            | DI4         | Reverse drive prohibited       |  |
| 23            | DI5         | Instruction negation           |  |
| 24            | DI6         | Command pulse prohibited input |  |
| 25            | DI7         | Unused                         |  |
| 26            | DI8         | Unused                         |  |
| 8             | DICOM       | Power input terminal (12-24V)  |  |
| 4             | DO1-        | Rotation detection             |  |
| 5             | DO1+        | Rotation detection             |  |
| 6             | DO2-        | Alarm                          |  |
| 7             | DO2+        | Alarm                          |  |
| 19            | DO3-        | Sanya raadu                    |  |
| 20            | DO3+        | Servo ready                    |  |
| 21            | DO4-        | Positioning completed          |  |
| 22            | DO4+        | Positioning completed          |  |

### (1)Digital input circuit

(1)Digital input circuit
(A) When the upper device is a relay output
Servo drive

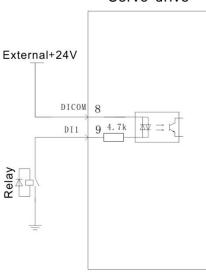

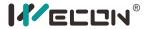

(B) When the upper device is open collector output Servo drive

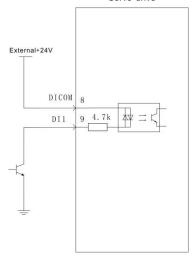

### (2)Digital output circuit

(A) When the upper device is a relay input

(PNP)

External+24V

5 DO1+

4 D01-

Servo drive

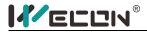

(NPN)

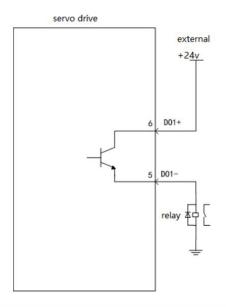

# (B) When the upper device is optocoupler input

(PNP)

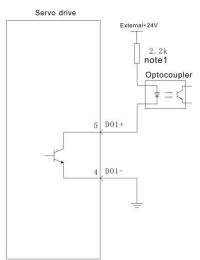

(Note 1: The maximum current should not exceed 50mA)

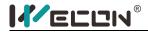

(NPN)

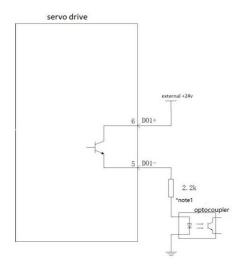

### 4.5 Communication port CN3/CN4 wiring

#### 4.5.1 Communication connector pin definition

(1) Pin definition of CN3

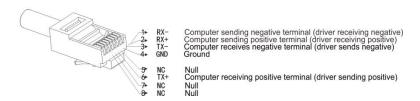

| Pin | Name | Features                                          |
|-----|------|---------------------------------------------------|
| 1   | RX-  | Computer sending negative terminal (driver        |
|     |      | receiving negative)                               |
| 2   | RX+  | Computer sending positive terminal (driver        |
|     |      | receiving positive)                               |
| 3   | TX-  | Computer receives negative terminal (driver sends |
|     |      | negative)                                         |
| 4   | GND  | Ground terminal                                   |
| 5   | NC   | Null                                              |

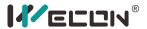

| 6 | TX+ | Computer receiving positive terminal (driver |
|---|-----|----------------------------------------------|
|   |     | sending positive)                            |
| 7 | NC  | Null                                         |
| 8 | NC  | Null                                         |

### (2) Pin definition of CN4

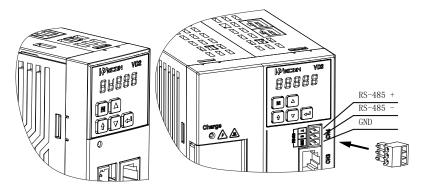

#### 4.5.2 Communication with PC

PC and driver communicate with RS-422 through CN3 (RJ45 port) interface.

### Type A drive:

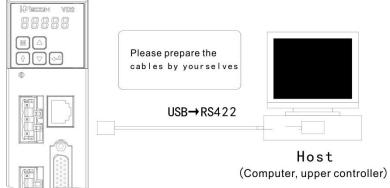

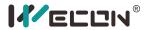

### Type B drive:

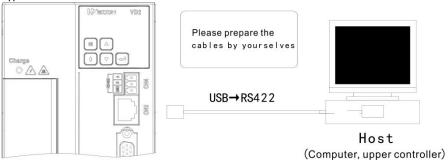

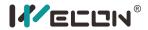

# Chapter 5 panel

## 5.1 Panel composition

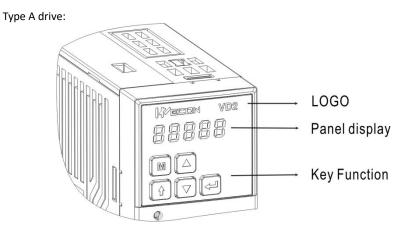

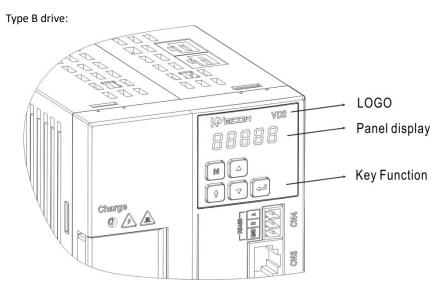

Figure 5.1 Schematic diagram of the appearance of the panel

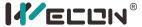

| Icon | Name               | Regular function                                                        |
|------|--------------------|-------------------------------------------------------------------------|
| M    | mode               | Switch between modes<br>Return to the previous menu                     |
|      | Up (increase)      | Increase the blinking value of the LED digital tube                     |
|      | Down<br>(decrease) | Decrease the blinking value of the LED digital tube                     |
| Û    | Shift              | Change the blinking position of the LED nixie tube                      |
|      | Enter (OK)         | Enter the next menu Execute commands such as storing parameter settings |

When the servo drive is running, the panel can be used for the status display, parameter display, fault display and monitoring display of the servo.

Status display: display the current operating status of the servo drive.

Parameter display: display the function codes corresponding to different functions and the set values of the function codes.

Fault display: display the fault code of the servo drive.

Monitoring display: display the operating parameter values of the servo drive to be observed.

### 5.2 Panel display

#### 5.2.1 Display switch

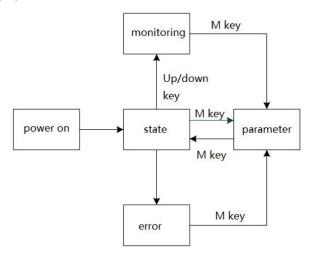

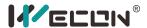

#### Description:

- (1)When the power is turned on, the panel of the servo drive first enters the status display mode.
- (2)When the operation fails, when the panel switches from the parameter mode to the status mode, the panel displays in the fault display mode instead of the status display mode.
- (3)The status display mode can be switched to the parameter display through the mode key, and the parameter display enters the monitoring display by pressing the mode key, and then switches in turn.

### 5.2.2 Status Display

| display | Show occasion                                                      | Meaning                                                                                       |
|---------|--------------------------------------------------------------------|-----------------------------------------------------------------------------------------------|
|         | Servo drive is powered on within one second                        | Servo drive is in initialization state                                                        |
| init    | Very short time after displaying "88888"                           | Indicates initialization is complete                                                          |
| rdH     | One second after the servo drive is powered on, the servo is ready | The servo is in a ready state, waiting for the enable signal from the servo drive             |
| run     | Set the servo enable signal S-ON to ON                             | The servo is in a running state, waiting for the command from the servo or the upper computer |
|         | Jog the servo                                                      | Servo is in the state of jog operation                                                        |

#### 5.2.3 Parameter display

#### (1) Parameter group display

Parameter display is the display of different function codes. The format of function codes is PXX.YY, where PXX represents the group number of the function code, and YY represents the group number of the function code.

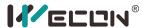

| Display | Name                | Content                                                                       |
|---------|---------------------|-------------------------------------------------------------------------------|
| PXX.YY  | Function code group | XX: Function code group<br>number<br>YY: Number in the function<br>code group |

| Display | Name                                      | Content                                                                       |
|---------|-------------------------------------------|-------------------------------------------------------------------------------|
|         | Control mode, the function code is P00.01 | 00: Function code group<br>number<br>01: Number in the function<br>code group |

(2) Parameter setting display

| Display  | Name                                                                                                    | Content                                                                                      |
|----------|----------------------------------------------------------------------------------------------------|----------------------------------------------------------------------------------------------|
| donE     | Parameter set successfully                                                                                        | It means that the<br>parameter value has been<br>set and stored in the servo<br>drive (Done) |
| P. in it | Use system parameter initialization function                                                                      | The drive is in the process of parameter restoration to factory settings                     |
| Error    | When entering the JOG mode, a fault occurs or the parameter setting exceeds the limit (or setting is not allowed) | Prompt that there is a failure when entering JOG mode, return to the previous menu           |

#### 5.2.4 Fault display

The panel can display current and historical faults and warning codes. For analysis and troubleshooting of faults and warnings, please refer to "Chapter 7 Faults".

When a single fault or warning occurs, the current fault or warning code is displayed immediately; when multiple faults or warnings occur, the fault code with the highest fault level is displayed.

When a fault occurs, when switching from the auxiliary function to the parameter display function, the corresponding fault or warning code will be displayed, and the current fault and warning code and the past five fault and warning codes will be viewed through the monitor display on the panel.

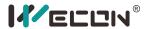

### 5.2.5 Warning display

| Display | Name                                                              | Content                                               |  |  |
|---------|-------------------------------------------------------------------|-------------------------------------------------------|--|--|
|         | Parameter<br>modification that<br>needs to be powered<br>on again | Modified the parameters that need to be re-powered on |  |  |

### 5.2.6 Fault display

| Display | Name                      | Content                   |
|---------|---------------------------|---------------------------|
| Er.34   | Motor overload protection | Motor overload protection |

### 5.2.7 Monitor display

After the servo drive is powered on or the servo enable is ON, you can press the "up/down" key to enter the monitor display mode.

| up/down key to enter the monito | Surveill       |                           |      |                                                                                                    |
|---------------------------------|----------------|---------------------------|------|----------------------------------------------------------------------------------------------------|
| Display                         | ance<br>number | Name                      | Unit | Meaning                                                                                                    |
|                                 | U0-02          | Servo<br>motor<br>speed   | rpm  | Indicates the actual operating speed of the servo motor, expressed in decimal.                                                                 |
|                                 | U0-31          | bus<br>voltage            | V    | Represents the voltage value between P+ and-of the drive, DC bus voltage                                                                       |
| 000000                          | U0-17          | Input<br>signal<br>status | -    | Indicates the level status corresponding to the 8 DI terminals, the upper half of the LED light indicates high level, and the lower half light |

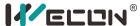

|       |                            |   | indicates low level                                                                                                    |
|-------|----------------------------|---|----------------------------------------------------------------------------------------------------|
| U0-19 | Output<br>signal<br>status | ı | Indicates the level status corresponding to the 6 DO terminals, the upper half of the LED light indicates high level, and the lower half light indicates low level |

### 5.3 Panel operation

### 5.3.1 Parameter setting

Parameter display, take P0-1 as an example for parameter setting, and change the control mode of the servo drive from position control mode to speed control mode.

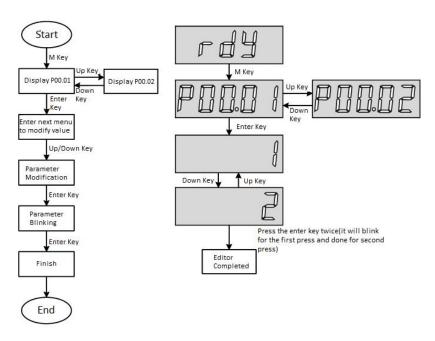

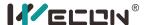

### 5.3.2 Jog operation

In the trial operation of the servo motor and the trial operation of the servo drive, you can use the jog operation function, the operation steps:

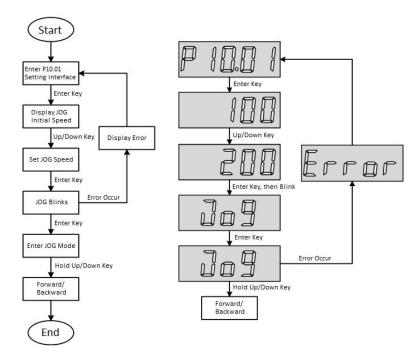

#### Step description:

- (1) After power on, adjust the function code to P10.01.
- (2) Press the "Enter" key to enter the next menu to set the JOG jog speed.
- (3) After the JOG jog speed is completed, press the "OK" button, the panel displays JOG in a flashing state, press the "OK" button again to enter the JOG mode.
- (4) Long press the "up" and "down" keys to realize the forward and reverse rotation of the motor.
  - (5) Press the "Mode" key to exit the JOG mode.

Display Error reason: please refer to Chapter 7 fault information according to the corresponding fault code.

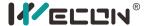

#### 5.3.3 Restore factory settings

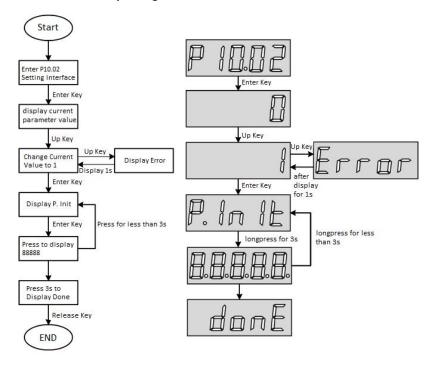

#### Step description:

- (1) After power on, adjust the function code to P10.02.
- (2) Press the "Enter" key to enter the next menu to set the parameters.
- $\ensuremath{(3)}$  After the parameter setting is completed, press the "OK" button to display P.init.
- (4) Long press the "Enter" button for 3s, the panel digital tube will gradually light up from left to right until it displays 88888.
- $(\,5\,)$  When done is finally displayed, release the "Confirm" button to indicate that the factory settings are restored.

Display Error Reason: When the parameter value of P10.02 exceeds the set range  $(0^{\sim}1)$ , Error will be displayed.

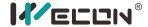

## Chapter 6 Parameter

Wecon VD1 series servo drives provide rich monitoring display and setting display functions for the convenience of users. The specific display and setting areas are shown in the following table:

| ID | Area name                | Block | Section      |
|----|--------------------------|-------|--------------|
| 1  | Basic settings           | PO    | P0-1~ P0-27  |
| 2  | Control parameters       | P1    | P1-1~ P1-33  |
| 3  | Gain adjustment          | P2    | P2-1~ P2-12  |
| 4  | Self-tuning parameters   | P3    | P3-1~ P3-8   |
| 5  | Vibration suppression    | P4    | P4-1~ P4-10  |
| 6  | Signal input and output  | P5    | P5-1~ P5-21  |
| 7  | DI/DO configuration      | P6    | P6-1~ P6-33  |
| 8  | Accessibility            | P10   | P10-1~ P10-5 |
| 9  | Communication parameters | P12   | P12-1~ P12-4 |
| 10 | Virtual input terminal   | P13   | P13-1~ P13-8 |
| 11 | Monitor display          | U0    | U0-1~U0-53   |
| 12 | Warning display          | U1    | U1-1~U1-25   |
| 13 | Device Info              | U2    | U2-1~U2-16   |

### Notes on the content of the parameter table:

(1) Description of parameter name

When the parameter name is "reserved", it means that it is occupied by the system. Please do not configure this parameter.

(2) Explanation of parameter unit

When the unit of the parameter is marked as "—", it means that the parameter has no unit.

- (3) Description of control mode
  - P: position mode control,
  - S: Speed mode control,
  - T: Torque mode control,

A (ALL): Applicable to position mode control, speed mode control, and torque mode control.

(4) When the parameter modification takes effect

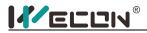

# 6.1 Basic settings

| functi<br>on<br>code | Name                             | Setting method | Effective<br>time        | Defaults | Range | Definition                                                                                                    | Uni<br>t |
|----------------------|----------------------------------|----------------|--------------------------|----------|-------|----------------------------------------------------------------------------------------------------|----------|
| P0-1                 | Control<br>Mode                  | Stop setting   | Power on again           | 1        | 1~3   | 1: Position control 2: Speed control 3: Torque control                                                                                                    | -        |
| P0-4                 | Rotate<br>direction              | Stop setting   | Power on again           | 0        | 0~1   | Forward rotation: looking at the motor shaft  0: Standard setting (CW is forward rotation)  1: Reverse mode (CCW is forward rotation)                                                                                                    | -        |
| P0-5                 | Servo OFF<br>stop mode           | Stop setting   | Effective<br>immediately | 0        | 0~1   | O: Free stop, motor shaft keeps free state;     1: Stop at zero speed, and the motor shaft remains free;                                                                                                    | -        |
| PO-9                 | Braking<br>resistance<br>setting | Stop setting   | Effective<br>immediately | 0        | 0~3   | O-Use built-in braking resistor; 1- Use external braking resistor and natural cooling; 2- Use external braking resistor and forced air cooling; (cannot be set) 3- No braking resistor is used, it is all absorbed by capacitor. (Cannot be set) | -        |
| P0-10                | Resistance                       | Stop setting   | Effective                | 50       | 0~655 | It is used to set the external braking                                                                                                    | Ω        |

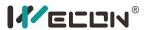

|       | of external<br>braking                           |              | immediately              |     | 35          | resistor resistance of a certain model of drive.                                                                                                    |     |
|-------|--------------------------------------------------|--------------|--------------------------|-----|-------------|----------------------------------------------------------------------------------------------------|-----|
|       | resistor                                         |              |                          |     |             |                                                                                                    |     |
| P0-11 | External braking resistor power                  | Stop setting | Effective<br>immediately | 100 | 0~655<br>35 | It is used to set the power of external braking resistor of a certain type of drive.                                                                                                    | w   |
| P0-12 | Position<br>pulse type<br>selection              | Stop setting | Power on<br>again        | 0   | 0~5         | 0: direction + pulse (positive logic) 1: CW/CCW 2: A, B phase quadrature pulse (4 times frequency) 3: Direction + pulse (negative logic) 4: CW/CCW (negative logic) 5: A, B phase quadrature pulse (4 times frequency negative logic)              | -   |
| P0-13 | Maximum<br>position<br>pulse<br>frequency        | Stop setting | Power on again           | 300 | 1~500       | Set the maximum frequency of external pulse command                                                                                                    | kHz |
| P0-14 | Position<br>pulse<br>anti-interfer<br>ence level | Stop setting | Power on<br>again        | 2   | 1~3         | Set the anti-interference level of the external pulse command.  0: No filtering;  1: Filter time 128ns  2: Filter time 256ns  3: Filter time 512ns  4: Filter time 1.024us  5: Filter time 2.048us  6: Filter time 4.096us  7: Filter time 8.192us | -   |

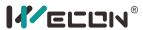

|       |                                                 |              |                          |       |             | 8: Filter time 16.384us<br>9: filter time 32.768us                                                                                                    |     |
|-------|-------------------------------------------------|--------------|--------------------------|-------|-------------|----------------------------------------------------------------------------------------------------|-----|
| PO-16 | Number of command pulses for one motor rotation | Stop setting | Power on again           | 10000 | 0~100<br>00 | Set the number of command pulses per revolution of the motor.  When the setting value is 0, [P0-17]/[P0-19] electronic gear 1/2 numerator, [P0-18]/[P0-19] electronic gear 1/2 denominator is valid. | Pul |
| PO-17 | Electronic<br>gear 1<br>molecule                | Run settings | Effective<br>immediately | 1     | 1~327<br>67 | Set the numerator of the first group of electronic gear ratio for position command division/multiplication.  [P0-16] It is effective when the command pulse number of one motor rotation is 0.       | -   |
| PO-18 | Electronic<br>gear 1<br>denominato<br>r         | Run settings | Effective<br>immediately | 1     | 1~327<br>67 | Set the denominator of the first group of electronic gear ratio for position command division/multiplication.  [P0-16] It is valid when the command pulse number of one motor rotation is 0.         | -   |
| PO-19 | Electronic<br>gear 2<br>molecules               | Run settings | Effective<br>immediately | 1     | 1~327<br>67 | Set the numerator of the second group of electronic gear ratio for position command division/multiplication. [P0-16] It is effective when the command pulse number of one motor rotation is 0.       | -   |
| P0-20 | Electronic<br>gear 2<br>denominato              | Run settings | Effective immediately    | 1     | 1~327<br>67 | Set the denominator of the second group of electronic gear ratio for position command                                                                                                    | -   |

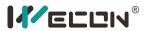

|       | r                                                       |                                   |                   |                 |            | division/multiplication. [P0-16] It is effective when the command pulse number of one motor rotation is 0.                                                                        |          |
|-------|---------------------------------------------------------|-----------------------------------|-------------------|-----------------|------------|----------------------------------------------------------------------------------------------------|----------|
| PO-21 | Pulse<br>frequency<br>division<br>output<br>direction   | Stop setting                      | Power on again    | 0               | 0~1        | Quadrature encoding output.  0: When the motor rotation direction is CW, A leads B  1: When the motor rotation direction is CCW, A leads B                                        | -        |
| PO-22 | The number of output pulses per revolution of the motor | Stop setting                      | Power on again    | 2500            | 0~250<br>0 | Quadrature encoding output. Set the number of output pulses of phase A and phase B each time the motor rotates.  (If set to 0, it will be controlled by P0-26 and P0-27)          | Pul      |
| P0-23 | Z pulse<br>output OZ<br>polarity                        | Stop setting                      | Power on again    | 0               | 0~1        | 0-Z pulse active high<br>1-Z pulse active low                                                                                                    | -        |
| P0-25 | Basic setting s                                         | Position deviation limit (0~9999) | Shutdown se tting | Power on a gain | 0          | 0                                                                                                    | 999<br>9 |
| P0-26 | Basic setting s                                         | Position deviation limit (x10000) | Shutdown se tting | Power on a gain | 6          | 0                                                                                                    | 999<br>9 |
| PO-27 | Pulse<br>output<br>frequency<br>division<br>numerator   | Stop setting                      | Power on again    | 1               | 1~250<br>0 | Quadrature encoding output (numerator/denominator format), used to set the numerator of the frequency division pulse output. (This function code is valid when PO-22 is set to 0) | -        |
| P0-28 | Pulse<br>output                                         | Stop setting                      | Power on again    | 1               | 1~250<br>0 | Quadrature encoding output (numerator/denominator format),                                                                                                    |          |

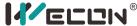

| MECCIN®    |                                        |
|------------|----------------------------------------|
| frequency  | used to set the denominator of the     |
| division   | frequency division pulse output. (This |
| denominato | function code is valid when P0-22 is   |
| r          | set to 1)                              |

#### 6.2 **Control parameters**

| functio<br>n code | Name                           | Setting<br>method | Effective<br>time            | Default<br>s | Range          | Definition                                                                                                    | Unit |
|-------------------|--------------------------------|-------------------|------------------------------|--------------|----------------|----------------------------------------------------------------------------------------------------|------|
| P1-1              | Speed<br>command<br>source     | Stop<br>setting   | Effective<br>immediatel<br>y | 0            | 0~1            | 0: Internal speed command;<br>1: Al_1 analog input;                                                                         | -    |
| P1-2              | Internal<br>speed<br>command 0 | Run<br>settings   | Effective<br>immediatel<br>y | 0            | -3000~300<br>0 | Internal speed command 0 When DI input port: 15-INSPD3:0 14-INSPD2:0 13-INSPD1:0 Select this speed command to be effective. | rpm  |
| P1-3              | Accelerated<br>Time            | Run<br>settings   | Effective<br>immediatel<br>y | 50           | 0~65535        | Speed command from 0 acceleration to 1000rpm time                                                                           | ms   |
| P1-4              | deceleratio<br>n time          | Run<br>settings   | Effective<br>immediatel<br>y | 50           | 0~65535        | The time for the speed command to decelerate from 1000rpm to 0;                                                             | ms   |
| P1-7              | Torque<br>command<br>source    | Stop<br>setting   | Effective<br>immediatel<br>y | 0            | 0~1            | 0: Internal torque command;<br>1: Al_1 analog input;                                                                        | -    |

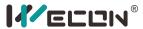

| -     |                                                   |                 |                              |      |                |                                                                                                    |           |
|-------|---------------------------------------------------|-----------------|------------------------------|------|----------------|----------------------------------------------------------------------------------------------------|-----------|
| P1-8  | Torque<br>command<br>keyboard<br>setting<br>value | Run<br>settings | Effective<br>immediatel<br>y | 0    | -3000~300<br>0 | -300.0%~300.0%                                                                                                 | 0.10      |
| P1-9  | Source of speed limit in torque mode              | Stop<br>setting | Effective<br>immediatel<br>y | 0    | 0~1            | 0: Internal forward and reverse limit<br>1: AI_2 analog input                                                  | -         |
| P1-10 | Maximum speed threshold                           | Run<br>settings | Effective<br>immediatel<br>y | 3000 | 0~5000         | Set the maximum speed limit value, if it exceeds this value, an overspeed fault will be reported               | rpm       |
| P1-11 | Warning speed threshold                           | Run<br>settings | Effective immediatel         | 2800 | 0~4500         | Set the alarm speed threshold, if this value is exceeded, an overspeed warning will be reported                | rpm       |
| P1-12 | Forward<br>speed<br>threshold                     | Run<br>settings | Effective immediatel         | 2500 | 0~3000         | Set the positive speed limit value                                                                             | rpm       |
| P1-13 | Reversal<br>speed<br>threshold                    | Run<br>settings | Effective immediatel         | 2500 | 0~3000         | Set reverse speed limit value                                                                                  | rpm       |
| P1-14 | Torque limit source                               | Stop<br>setting | Effective<br>immediatel<br>y | 0    | 0~1            | 0: internal value<br>1: Al_2 analog input                                                                      | -         |
| P1-15 | Forward<br>torque limit                           | Run<br>settings | Effective<br>immediatel<br>y | 3000 | 0~3000         | When [P1-14] selects internal torque limit, this function code value is used as the forward torque limit value | 0.10<br>% |
| P1-16 | Reverse<br>torque limit                           | Run<br>settings | Effective immediatel         | 3000 | 0~3000         | When [P1-14] selects internal torque limit, this function code value is used as the reverse                    | 0.10<br>% |

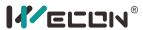

|       |                                              |                 | у                            |      |                | torque limit value                                                                                                    |     |
|-------|----------------------------------------------|-----------------|------------------------------|------|----------------|----------------------------------------------------------------------------------------------------|-----|
| P1-19 | Torque<br>saturation<br>timeout              | Run<br>settings | Effective<br>immediatel<br>y | 1000 | 0~65535        | When the torque is limited by the set value of [P-15] or [P-16] and exceeds this set time, the drive reports "abnormal torque saturation" fault;  Note: When the value of this function code is set to 0, no torque saturation overtime fault detection will be performed, and this fault will be ignored;                          | ms  |
| P1-21 | Zero-speed<br>clamp<br>function<br>selection | Run<br>settings | Effective<br>immediatel<br>y | 0    | 0~3            | Set the zero-speed clamp function. In speed mode:  0: Force the speed to 0;  1: Force the speed to 0, and keep the position locked when the actual speed is less than [P1.22];  2: When the speed command is less than [P1.22], force the speed to 0, and keep the position locked;  3: Invalid, ignore the zero-speed clamp input; | -   |
| P1-22 | Zero speed<br>clamp<br>speed<br>threshold    | Run<br>settings | Effective<br>immediatel<br>Y | 20   | 0~1000         | Set the speed threshold of the zero-speed clamp function                                                                                                    | rpm |
| P1-23 | Internal<br>speed<br>command 1               | Run<br>settings | Effective<br>immediatel<br>y | 0    | -3000~300<br>0 | Internal speed command 1 When DI input port: 15-INSPD3:0 14-INSPD2:0 13-INSPD1:1 When the speed command is selected, it is                                                                                                    | rpm |

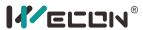

|       |                                |                 |                              |   |                | effective.                                                                                                    |     |
|-------|--------------------------------|-----------------|------------------------------|---|----------------|----------------------------------------------------------------------------------------------------|-----|
| P1-24 | Internal<br>speed<br>command 2 | Run<br>settings | Effective<br>immediatel<br>Y | 0 | -3000~300<br>0 | Internal speed command 2 When DI input port: 15-INSPD3:0 14-INSPD2: 1 13-INSPD1:0 When the speed command is selected, it is effective. | rpm |
| P1-25 | Internal<br>speed<br>command 3 | Run<br>settings | Effective<br>immediatel<br>Y | 0 | -3000~300<br>0 | Internal speed command 3 When DI input port: 15-INSPD3:0 14-INSPD2:1 13-INSPD1:1 When the speed command is selected, it is effective.  | rpm |
| P1-26 | Internal<br>speed<br>command 4 | Run<br>settings | Effective<br>immediatel<br>Y | 0 | -3000~300<br>0 | Internal speed command 4 When DI input port: 15-INSPD3:1 14-INSPD2:0 13-INSPD1:0 Select this speed command to be effective.            | rpm |
| P1-27 | Internal<br>speed<br>command 5 | Run<br>settings | Effective<br>immediatel<br>y | 0 | -3000~300<br>0 | Internal speed command 5 When DI input port: 15-INSPD3:1 14-INSPD2:0 13-INSPD1:1 Select this speed command to be effective.            | rpm |
| P1-28 | Internal speed                 | Run<br>settings | Effective immediatel         | 0 | -3000~300<br>0 | Internal speed command 6<br>When DI input port:                                                                                        | rpm |

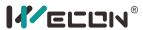

|       | command 6     |           | У          |     |           | 15-INSPD3:1                                    |       |
|-------|---------------|-----------|------------|-----|-----------|------------------------------------------------|-------|
|       |               |           |            |     |           | 14-INSPD2: 1                                   |       |
|       |               |           |            |     |           | 13-INSPD1:0                                    |       |
|       |               |           |            |     |           | Select this speed command to be effective.     |       |
|       |               |           |            |     |           | Internal speed command 7                       |       |
|       | Internal      |           | Effective  |     |           | When DI input port:                            |       |
| P1-29 | speed         | Run       | immediatel | 0   | -3000~300 | 15-INSPD3:1                                    | rpm   |
| P1-29 | command 7     | settings  |            | U   | 0         | 14-INSPD2: 1                                   | ipiii |
|       | Command 7     |           | У          |     |           | 13-INSPD1:1                                    |       |
|       |               |           |            |     |           | Select this speed command to be effective.     |       |
|       | Delay from    |           |            |     |           | Set the delay time from when the brake         |       |
|       | brake         |           | Effective  |     |           | (BRK-OFF) output is turned ON to when the      |       |
| P1-30 | output ON     | Run       | immediatel | 250 | 0~500     | servo drive allows to start receiving input    | mc    |
| P1-30 | to            | settings  |            | 230 | 0 300     | commands.                                      | ms    |
|       | command       |           | У          |     |           | When the brake output (BRK-OFF) is allocated,  |       |
|       | reception     |           |            |     |           | this function code has no effect.              |       |
|       | Static state, |           |            |     |           |                                                |       |
|       | the brake     |           |            |     |           | When the motor is at a standstill, setting the |       |
|       | output is     |           | Effective  |     |           | brake (BRK-OFF) output OFF starts and the      |       |
| P1-31 | OFF to the    | Run       | immediatel | 150 | 1~1000    | performance time until the servo drive enters  | ms    |
| F1-31 | motor is      | settings  | У          | 130 | 1 1000    | the non-channel state.                         | 1113  |
|       | not           |           | y          |     |           | When the brake output (BRK-OFF) is not         |       |
|       | powered       |           |            |     |           | assigned, this function code has no effect.    |       |
|       | on            |           |            |     |           |                                                |       |
|       | Rotation      |           |            |     |           | When the motor is rotating, the motor speed    |       |
|       | state, when   | Run       | Effective  |     |           | threshold when the brake (BRK-OFF) is allowed  |       |
| P1-32 | the brake     | settings  | immediatel | 30  | 0~3000    | to output OFF.                                 | rpm   |
|       | output is     | 300011183 | У          |     |           | When the brake output (BRK-OFF) is not         |       |
|       | OFF, the      |           |            |     |           | assigned, this function code has no effect.    |       |

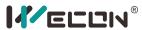

|       | speed<br>threshold                                                             |                 |                              |     |        |                                                                                                    |    |
|-------|--------------------------------------------------------------------------------|-----------------|------------------------------|-----|--------|----------------------------------------------------------------------------------------------------|----|
| P1-33 | Rotation<br>state, delay<br>from servo<br>enable OFF<br>to brake<br>output OFF | Run<br>settings | Effective<br>immediatel<br>Y | 500 | 1~1000 | When the motor is rotating, the delay time from the servo enable (S-ON) OFF when the brake (BRK-OFF) output is OFF is allowed. When the brake output (BRK-OFF) is not assigned, this function code has no effect. | ms |

# 6.3 Gain adjustment

| function code | Name                                                    | Effective<br>time        | Defaults | Range     | Definition                                                                                              | Unit  |
|---------------|---------------------------------------------------------|--------------------------|----------|-----------|----------------------------------------------------------------------------------------------------|-------|
| P2-1          | 1st position loop gain                                  | Effective immediately    | 400      | 0~6200    | Set the position loop proportional gain to determine the responsiveness of the position control system. | 0.1Hz |
| P2-2          | 1st speed<br>loop gain                                  | Effective immediately    | 65       | 0~35000   | Set the speed loop proportional gain to determine the responsiveness of the speed loop.                 | 0.1Hz |
| P2-3          | The first<br>speed loop<br>integral<br>time<br>constant | Effective<br>immediately | 1000     | 100~65535 | Set the speed loop integral constant, the smaller the set value, the stronger the integral effect.      | 0.1ms |
| P2-4          | 2nd<br>position<br>loop gain                            | Effective immediately    | 35       | 0~6200    | Set the position loop proportional gain to determine the responsiveness of the position control system. | 0.1Hz |

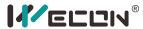

| P2-5  | 2nd speed<br>loop gain                            | Effective immediately    | 65   | 0~35000 | Set the speed loop proportional gain to determine the responsiveness of the speed loop.                      | 0.1Hz  |
|-------|---------------------------------------------------|--------------------------|------|---------|----------------------------------------------------------------------------------------------------|--------|
| P2-6  | 2nd speed<br>loop<br>integral<br>time<br>constant | Effective<br>immediately | 1000 | 0~65535 | Set the speed loop integral constant, the smaller the set value, the stronger the integral effect.           | 0.1ms  |
| P2-7  | Second gain<br>switching<br>mode                  | Effective immediately    | 0    | 0~3     | 0: DI terminal; 1: Speed command change rate is<br>too large; 2: Position deviation is large; 3:<br>Reserved | -      |
| P2-9  | Speed<br>feedforward<br>gain                      | Effective immediately    | 0    | 0~1000  | 0.0%~100.0%                                                                                                  | 0.10%  |
| P2-10 | Speed<br>feedforward<br>filter time<br>constant   | Effective<br>immediately | 50   | 0~10000 | Set the time constant of the primary delay filter related to the speed feedforward input.                    | 0.01ms |
| P2-11 | Torque<br>feedforward<br>gain                     | Effective immediately    | 0    | 0~2000  | 0.0%~200.0%                                                                                                  | 0.10%  |
| P2-12 | Torque<br>feedforward<br>filter time<br>constant  | Effective<br>immediately | 50   | 0~10000 | Set the time constant of the primary delay filter related to the torque feedforward input.                   | 0.01ms |

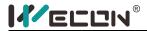

# 6.4 Self-tuning parameters

| functio<br>n code | Name                                   | Setting<br>method | Effective<br>time            | Default<br>s | Range   | Definition                                                                                                    | Unit |
|-------------------|----------------------------------------|-------------------|------------------------------|--------------|---------|----------------------------------------------------------------------------------------------------|------|
| P3-1              | Load inertia ratio                     | Run<br>settings   | Effective<br>immediatel<br>y | 200          | 0~10000 | Set load inertia ratio, 0.00~100.00 times                                                                                                    | 0.01 |
| P3-2              | Load rigidity<br>level<br>selection    | Run<br>settings   | Effective<br>immediatel<br>y | 12           | 0~31    | Rigidity grade selection                                                                                                    | -    |
| P3-3              | Self-adjustin<br>g mode<br>selection   | Run<br>settings   | Effective<br>immediatel<br>y | 0            | 0~2     | O: Rigidity level self-adjustment mode; according to the rigidity level setting, the position loop gain, speed loop gain, speed loop integral time constant, torque filter parameter settings are automatically adjusted.  1: Manual setting; users need to manually set the position loop gain, speed loop gain, speed loop integral time constant, torque filter parameter setting  2: Online automatic parameter self-tuning mode (not yet realized) | -    |
| P3-4              | Online inertia recognition sensitivity | Run<br>settings   | Effective<br>immediatel<br>y | 0            | 0~2     | 0-Slow change (not implemented yet) 1- General changes (not implemented yet) 2- Rapid changes (not implemented yet)                                                                                                    | -    |

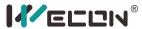

| _    |                                                         |                 |                              |      |               |                                                                                                    |            |
|------|---------------------------------------------------------|-----------------|------------------------------|------|---------------|----------------------------------------------------------------------------------------------------|------------|
| P3-5 | Number of<br>cycles of<br>inertia<br>identificatio<br>n | Stop<br>setting | Effective<br>immediatel<br>y | 2    | 1~20          | Offline load inertia identification process, motor rotation number setting                                                                                                    | Circl<br>e |
| P3-6 | Maximum<br>speed of<br>inertia<br>identificatio<br>n    | Stop<br>setting | Effective<br>immediatel<br>Y | 1000 | 300~2000      | Set the allowable maximum motor speed command in offline inertia identification mode.  The greater the speed during inertia identification, the more accurate the identification result will be. Usually, you can keep the default value. | rpm        |
| P3-7 | Parameter identification of rotation direction          | Stop<br>setting | Effective<br>immediatel<br>y | 0    | 0~2           | O: Forward and reverse reciprocating rotation     1: Forward rotation and one-way rotation     2: Reverse one-way rotation                                                                                                    | -          |
| P3-8 | Parameter identification waiting time                   | Stop<br>setting | Effective<br>immediatel<br>Y | 1000 | 300~1000<br>0 | During offline inertia recognition, the time interval between two consecutive speed commands                                                                                                    | ms         |

# 6.5 Vibration suppression

| Functio<br>n code | Name                                    | Setting<br>method | Effective<br>time            | Default<br>s | Range | Definition                                             | Unit |
|-------------------|-----------------------------------------|-------------------|------------------------------|--------------|-------|--------------------------------------------------------|------|
| P4-1              | Pulse<br>command<br>filtering<br>method | Stop<br>setting   | Effective<br>immediatel<br>y | 0            | 0~1   | 0: First-order low-pass filter<br>1: Average filtering | 1    |

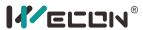

| _    |                                                                           |                 |                              |     |              |                                                                                                    |            |
|------|---------------------------------------------------------------------------|-----------------|------------------------------|-----|--------------|----------------------------------------------------------------------------------------------------|------------|
| P4-2 | Position<br>command<br>first-order<br>low-pass<br>filter time<br>constant | Stop<br>setting | Effective<br>immediatel<br>y | 0   | 0~1000       | Position command first-order low-pass filter filter time constant                                                                   | ms         |
| P4-3 | Position<br>command<br>average<br>filter time<br>constant                 | Stop<br>setting | Effective<br>immediatel<br>y | 0   | 0~128        | Position command average filter filter time constant                                                                                | ms         |
| P4-4 | Torque<br>filter time<br>constant                                         | Run<br>settings | Effective immediatel         | 50  | 10~2500      | This parameter is automatically set when the [self-adjustment mode selection] is selected as 1, or 2                                | 0.01m<br>s |
| P4-5 | 1st notch frequency                                                       | Run<br>settings | Effective immediatel         | 300 | 250~500<br>0 | Set the center frequency of the first notch filter. When the set value is 5000, the function of the notch filter is invalid.        | Hz         |
| P4-6 | 1st notch<br>depth                                                        | Run<br>settings | Effective immediatel         | 100 | 0~100        | 0: all truncated<br>100: all passed                                                                                                 | -          |
| P4-7 | 1st notch<br>width                                                        | Run<br>settings | Effective<br>immediatel<br>y | 4   | 0~12         | 0: 0.5 times bandwidth 4: 1 times bandwidth 8: 2 times the bandwidth 12: 4 times bandwidth                                          | -          |
| P4-8 | 2nd notch<br>filter<br>frequency                                          | Run<br>settings | Effective immediatel         | 500 | 250~500<br>0 | Set the center frequency of the second notch<br>filter. When the set value is 5000, the function<br>of the notch filter is invalid. | Hz         |
| P4-9 | 2nd notch<br>depth                                                        | Run<br>settings | Effective immediatel         | 100 | 0~100        | 0: all truncated<br>100: all passed                                                                                                 | -          |

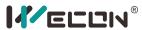

|       |                           |                 | у                            |   |      |                                                                                            |   |
|-------|---------------------------|-----------------|------------------------------|---|------|--------------------------------------------------------------------------------------------|---|
| P4-10 | 2nd notch<br>filter width | Run<br>settings | Effective<br>immediatel<br>y | 4 | 0~12 | 0: 0.5 times bandwidth 4: 1 times bandwidth 8: 2 times the bandwidth 12: 4 times bandwidth | - |

# 6.6 Signal input and output

| Functio<br>n code | Name                                  | Setting<br>method | Effective<br>time            | Default<br>s | Range          | Definition                                                   | Unit       |
|-------------------|---------------------------------------|-------------------|------------------------------|--------------|----------------|--------------------------------------------------------------|------------|
| P5-1              | Al_1 input<br>bias                    | Run<br>settings   | Effective<br>immediatel<br>y | 0            | -5000~500<br>0 | Set AI_1 channel analog offset value                         | mV         |
| P5-2              | Al_1 input<br>filter time<br>constant | Run<br>settings   | Effective<br>immediatel<br>y | 200          | 0~60000        | AI_1 channel input first-order low-pass filter time constant | 0.01m<br>s |
| P5-3              | AI_1 dead zone                        | Run<br>settings   | Effective<br>immediatel<br>y | 20           | 0~1000         | Set AI_1 channel analog quantity dead zone value             | mV         |
| P5-4              | Al_1 zero<br>drift                    | Run<br>settings   | Effective<br>immediatel<br>y | 0            | -500~500       | Automatic calibration of zero drift inside the drive;        | mV         |
| P5-5              | AI_2 input<br>bias                    | Run<br>settings   | Effective<br>immediatel<br>y | 0            | -5000~500<br>0 | Set AI_2 channel analog offset value                         | mV         |
| P5-6              | AI_2 input filter time                | Run<br>settings   | Effective immediatel         | 200          | 0~60000        | AI_2 channel input first-order low-pass filter time constant | 0.01m<br>s |

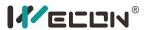

|       | constant                                                      |                 | У                            |      |           |                                                                                                    |       |
|-------|---------------------------------------------------------------|-----------------|------------------------------|------|-----------|----------------------------------------------------------------------------------------------------|-------|
| P5-7  | AI_2 dead zone                                                | Run<br>settings | Effective immediatel         | 20   | 0~500     | Set AI_1 channel analog quantity dead zone value                                                                                                    | mV    |
| P5-8  | AI_2 zero<br>drift                                            | Run<br>settings | Effective immediatel         | 0    | -500~500  | Automatic calibration of zero drift inside the drive;                                                                                                    | mV    |
| P5-9  | Analog<br>quantity<br>10V for<br>speed<br>value               | Stop<br>setting | Effective<br>immediatel<br>y | 3000 | 1000~4500 | Set the speed value corresponding to the analog 10V                                                                                                    | rpm   |
| P5-10 | Analog<br>quantity<br>10V for<br>torque<br>value              | Stop<br>setting | Effective<br>immediatel<br>y | 1000 | 0~3000    | Set the torque value corresponding to the analog 10V                                                                                                    | 0.10% |
| P5-11 | Positioning is completed, positioning close condition setting | Run<br>settings | Effective<br>immediatel<br>Y | 0    | 0~3       | Judgment conditions for positioning completion and positioning close to the output signal  0: The output is valid when the absolute value of the position deviation is less than the positioning completion threshold/positioning close to the threshold;  1: The absolute value of the position deviation is less than the positioning completion threshold/positioning approach threshold, and the output is valid when the input position command is 0; | -     |

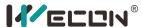

|       |                                             |                 |                              |      |         | 2: The absolute value of the position deviation is less than the positioning completion threshold/positioning approach threshold, and the output is valid when the input position command filter value is 0;  3. The absolute value of the position deviation is less than the positioning completion threshold/positioning approach threshold, the input position command filter value is 0, and the output is valid when the positioning detection window time is continued; |     |
|-------|---------------------------------------------|-----------------|------------------------------|------|---------|----------------------------------------------------------------------------------------------------|-----|
| P5-12 | Positioning completion threshold            | Run<br>settings | Effective<br>immediatel<br>y | 800  | 1~65535 | Positioning completion threshold                                                                                                    | Pul |
| P5-13 | Positioning approach threshold              | Run<br>settings | Effective<br>immediatel<br>y | 5000 | 1~65535 | Positioning approach threshold                                                                                                    | Pul |
| P5-14 | Position<br>detection<br>window<br>time     | Run<br>settings | Effective<br>immediatel<br>y | 10   | 0~20000 | Set the detection window time for positioning completion                                                                                                    | ms  |
| P5-15 | Positioning signal hold time                | Run<br>settings | Effective<br>immediatel<br>y | 100  | 0~20000 | Set the hold time of positioning completion output                                                                                                    | ms  |
| P5-16 | Rotation<br>detection<br>speed<br>threshold | Run<br>settings | Effective<br>immediatel<br>y | 20   | 0~1000  | Set the motor rotation signal judgment threshold                                                                                                    | rpm |
| P5-17 | Speed                                       | Run             | Effective                    | 10   | 0~100   | Set speed consistent signal threshold                                                                                                    | rpm |

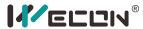

|       | consistent<br>signal<br>threshold            | settings        | immediatel<br>y              |     |         |                                                                                                    |     |
|-------|----------------------------------------------|-----------------|------------------------------|-----|---------|----------------------------------------------------------------------------------------------------|-----|
| P5-18 | Speed<br>approachin<br>g signal<br>threshold | Run<br>settings | Effective<br>immediatel<br>y | 100 | 10~6000 | Set speed close to signal threshold                                                                                                    | rpm |
| P5-19 | Zero speed<br>output<br>signal<br>threshold  | Run<br>settings | Effective<br>immediatel<br>y | 10  | 0~6000  | Set zero speed output signal judgment threshold                                                                                                    | rpm |
| P5-20 | Torque<br>reaches<br>threshold               | Run<br>settings | Effective<br>immediatel<br>y | 100 | 0~300   | The torque reaching threshold must be used together with [Torque reaching hysteresis value]:  When the actual torque reaches [Torque Arrival Threshold] + [Torque Arrival Hysteresis Value], the torque reaches DO becomes valid;  When the actual torque decreases [Torque arrival threshold value] + [Torque arrival hysteresis value] or less, the torque arrival DO becomes invalid | %   |
| P5-21 | Torque<br>reaches the<br>hysteresis<br>value | Run<br>settings | Effective<br>immediatel<br>y | 10  | 10~20   | [Torque arrival hysteresis value] need to be used together with [torque arrival threshold]                                                                                                    | %   |

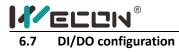

| functio<br>n code | Name                                     | Setting<br>method | Effective<br>time | Default<br>s | Range       | Definition                                                                                                    | Unit |
|-------------------|------------------------------------------|-------------------|-------------------|--------------|-------------|----------------------------------------------------------------------------------------------------|------|
| P6-01             | High-speed<br>DI port<br>filter time     | Stop setting      | Power on again    | 50           | 0~1000<br>0 | High-speed port DI-7 and DI8 filter time                                                                                                    | 1us  |
| P6-02             | DI_1<br>channel<br>function<br>selection | Run<br>settings   | Power on<br>again | SON          | 0~16        | 0 off (not used) 01-SON Servo enable 02-A-CLR Fault and Warning Clear 03-POT forward drive prohibited 04-NOT Reverse drive prohibited 05-ZCLAMP Zero-speed clamp 06-CL Clear deviation counter 07-C-SIGN command reverse 08-E-STOP Emergency stop 09-GEAR-SEL Electronic gear switch 1 10-GAIN-SEL gain switch 11-INH Command pulse prohibited input 12-VSSEL Vibration control switching input 13-INSPD1 Internal speed command selection 1 (not implemented yet) 14-INSPD3 Internal speed command selection 3 (not implemented yet) 16-J-SEL Inertia ratio switch (not implemented yet) | -    |
| P6-03             | DI_1                                     | Run               | Power on          | 0            | 0~1         | DI port input logic validity function selection.                                                                                                    | -    |

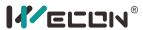

|       | channel                                  | settings        | again                        |       |      | 0: Normally open input. Active low (switch                                                                                                    |   |
|-------|------------------------------------------|-----------------|------------------------------|-------|------|----------------------------------------------------------------------------------------------------|---|
|       | logic                                    |                 |                              |       |      | closed);                                                                                                    |   |
|       | selection                                |                 |                              |       |      | 1: Normally closed input. Active high (switch off);                                                                                                    |   |
| P6-04 | DI_1 input<br>source<br>selection        | Run<br>settings | Effective<br>immediatel<br>y | 0     | 0~1  | 0-hardware DI1<br>1-VDI1                                                                                                    | - |
| P6-05 | DI_2<br>channel<br>function<br>selection | Run<br>settings | Power on<br>again            | A-CLR | 0~16 | 0 off (not used) 01-SON Servo enable 02-A-CLR Fault and Warning Clear 03-POT forward drive prohibited 04-NOT Reverse drive prohibited 05-ZCLAMP Zero-speed clamp 06-CL Clear deviation counter 07-C-SIGN command reverse 08-E-STOP Emergency stop 09-GEAR-SEL Electronic gear switch 1 10-GAIN-SEL gain switch 11-INH Command pulse prohibited input 12-VSSEL Vibration control switching input 13-INSPD1 Internal speed command selection 1 (not implemented yet) 14-INSPD2 Internal speed command selection 2 (not implemented yet) 15-INSPD3 Internal speed command selection 3 (not implemented yet) 16-J-SEL Inertia ratio switch (not implemented yet) | - |
| P6-06 | DI_2<br>channel                          | Run<br>settings | Power on again               | 0     | 0~1  | DI port input logic validity function selection.  0: Normally open input. Active low (switch                                                                                                    | - |

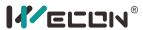

|       | logic<br>selection                       |                 |                              |     |      | closed); 1: Normally closed input. Active high (switch off);                                                                                                    |
|-------|------------------------------------------|-----------------|------------------------------|-----|------|----------------------------------------------------------------------------------------------------|
| P6-07 | DI_2 input<br>source<br>selection        | Run<br>settings | Effective<br>immediatel<br>y | 0   | 0~1  | 0-hardware DI2<br>1-VDI2                                                                                                    |
| P6-08 | DI_3<br>channel<br>function<br>selection | Run<br>settings | Power on again               | РОТ | 0~16 | 0 off (not used) 01-SON Servo enable 02-A-CLR Fault and Warning Clear 03-POT forward drive prohibited 04-NOT Reverse drive prohibited 05-ZCLAMP Zero-speed clamp 06-CL Clear deviation counter 07-C-SIGN command reverse 08-E-STOP Emergency stop 09-GEAR-SEL Electronic gear switch 1 10-GAIN-SEL gain switch 11-INH Command pulse prohibited input 12-VSSEL Vibration control switching input 13-INSPD1 Internal speed command selection 1 (not implemented yet) 14-INSPD2 Internal speed command selection 2 (not implemented yet) 15-INSPD3 Internal speed command selection 3 (not implemented yet) 16-J-SEL Inertia ratio switch (not implemented yet) |
| P6-09 | DI_3<br>channel<br>logic                 | Run<br>settings | Power on again               | 0   | 0~1  | DI port input logic validity function selection.  0: Normally open input. Active low (switch closed);                                                                                                    |

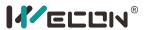

|       | selection                                |                 |                              |     |      | 1: Normally closed input. Active high (switch off);                                                                                                    |   |
|-------|------------------------------------------|-----------------|------------------------------|-----|------|----------------------------------------------------------------------------------------------------|---|
| P6-10 | DI_3 input<br>source<br>selection        | Run<br>settings | Effective<br>immediatel<br>y | 0   | 0~1  | 0-hardware DI3<br>1-VDI3                                                                                                    | - |
| P6-11 | DI_4<br>channel<br>function<br>selection | Run<br>settings | Power on<br>again            | NOT | 0~16 | 0 off (not used) 01-SON Servo enable 02-A-CLR Fault and Warning Clear 03-POT forward drive prohibited 04-NOT Reverse drive prohibited 05-ZCLAMP Zero-speed clamp 06-CL Clear deviation counter 07-C-SIGN command reverse 08-E-STOP Emergency stop 09-GEAR-SEL Electronic gear switch 1 10-GAIN-SEL gain switch 11-INH Command pulse prohibited input 12-VSSEL Vibration control switching input 13-INSPD1 Internal speed command selection 1 14-INSPD2 Internal speed command selection 2 15-INSPD3 Internal speed command selection 3 16-J-SEL Inertia ratio switch (not implemented yet) | - |
| P6-12 | DI_4<br>channel<br>logic<br>selection    | Run<br>settings | Power on again               | 0   | 0~1  | DI port input logic validity function selection.  0: Normally open input. Active low (switch closed);  1: Normally closed input. Active high (switch off);                                                                                                    | - |
| P6-13 | DI_4 input<br>source<br>selection        | Run<br>settings | Effective<br>immediatel<br>y | 0   | 0~1  | 0-hardware DI4<br>1-VDI4                                                                                                    | - |

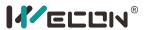

| P6-14 | DI_5<br>channel<br>function<br>selection | Run<br>settings | Power on<br>again            | C-SIGN | 0~16 | 0 off (not used) 01-SON Servo enable 02-A-CLR Fault and Warning Clear 03-POT forward drive prohibited 04-NOT Reverse drive prohibited 05-ZCLAMP Zero-speed clamp 06-CL Clear deviation counter 07-C-SIGN command reverse 08-E-STOP Emergency stop 09-GEAR-SEL Electronic gear switch 1 10-GAIN-SEL gain switch 11-INH Command pulse prohibited input 12-VSSEL Vibration control switching input 13-INSPD1 Internal speed command selection 1 (not implemented yet) 14-INSPD2 Internal speed command selection 2 (not implemented yet) 15-INSPD3 Internal speed command selection 3 (not implemented yet) 16-J-SEL Inertia ratio switch (not implemented yet) | - |
|-------|------------------------------------------|-----------------|------------------------------|--------|------|----------------------------------------------------------------------------------------------------|---|
| P6-15 | DI_5<br>channel<br>logic<br>selection    | Run<br>settings | Power on again               | 0      | 0~1  | DI port input logic validity function selection.  0: Normally open input. Active low (switch closed);  1: Normally closed input. Active high (switch off);                                                                                                    | - |
| P6-16 | DI_5 input<br>source<br>selection        | Run<br>settings | Effective<br>immediatel<br>y | 0      | 0~1  | 0-hardware DI5<br>1-VDI5                                                                                                    | - |
| P6-17 | DI_6                                     | Run             | Power on                     | INH    | 0~16 | 0 off (not used)                                                                                                    | - |

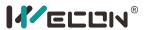

| channel    | settings                                                        | again                                                                                   |                                                                                                    |                                                                                                    | 01-SON Servo enable                                                                                                    |                                                                                                    |
|------------|-----------------------------------------------------------------|-----------------------------------------------------------------------------------------|----------------------------------------------------------------------------------------------------|----------------------------------------------------------------------------------------------------|----------------------------------------------------------------------------------------------------|----------------------------------------------------------------------------------------------------|
| function   |                                                                 |                                                                                         |                                                                                                    |                                                                                                    | 02-A-CLR Fault and Warning Clear                                                                                                    |                                                                                                    |
| selection  |                                                                 |                                                                                         |                                                                                                    |                                                                                                    | 03-POT forward drive prohibited                                                                                                    |                                                                                                    |
|            |                                                                 |                                                                                         |                                                                                                    |                                                                                                    | 04-NOT Reverse drive prohibited                                                                                                    |                                                                                                    |
|            |                                                                 |                                                                                         |                                                                                                    |                                                                                                    | 05-ZCLAMP Zero-speed clamp                                                                                                    |                                                                                                    |
|            |                                                                 |                                                                                         |                                                                                                    |                                                                                                    | 06-CL Clear deviation counter                                                                                                    |                                                                                                    |
|            |                                                                 |                                                                                         |                                                                                                    |                                                                                                    | 07-C-SIGN command reverse                                                                                                    |                                                                                                    |
|            |                                                                 |                                                                                         |                                                                                                    |                                                                                                    | 08-E-STOP Emergency stop                                                                                                    |                                                                                                    |
|            |                                                                 |                                                                                         |                                                                                                    |                                                                                                    | 09-GEAR-SEL Electronic gear switch 1                                                                                                    |                                                                                                    |
|            |                                                                 |                                                                                         |                                                                                                    |                                                                                                    | 10-GAIN-SEL gain switch                                                                                                    |                                                                                                    |
|            |                                                                 |                                                                                         |                                                                                                    |                                                                                                    | 11-INH Command pulse prohibited input                                                                                                    |                                                                                                    |
|            |                                                                 |                                                                                         |                                                                                                    |                                                                                                    | 12-VSSEL Vibration control switching input                                                                                                    |                                                                                                    |
|            |                                                                 |                                                                                         |                                                                                                    |                                                                                                    | 13-INSPD1 Internal speed command selection 1                                                                                                    |                                                                                                    |
|            |                                                                 |                                                                                         |                                                                                                    |                                                                                                    | (not implemented yet)                                                                                                    |                                                                                                    |
|            |                                                                 |                                                                                         |                                                                                                    |                                                                                                    | 14-INSPD2 Internal speed command selection 2                                                                                                    |                                                                                                    |
|            |                                                                 |                                                                                         |                                                                                                    |                                                                                                    | (not implemented yet)                                                                                                    |                                                                                                    |
|            |                                                                 |                                                                                         |                                                                                                    |                                                                                                    | 15-INSPD3 Internal speed command selection 3                                                                                                    |                                                                                                    |
|            |                                                                 |                                                                                         |                                                                                                    |                                                                                                    | (not implemented yet)                                                                                                    |                                                                                                    |
|            |                                                                 |                                                                                         |                                                                                                    |                                                                                                    | 16-J-SEL Inertia ratio switch (not implemented                                                                                                    |                                                                                                    |
|            |                                                                 |                                                                                         |                                                                                                    |                                                                                                    | yet)                                                                                                    |                                                                                                    |
| DI_6       |                                                                 |                                                                                         |                                                                                                    |                                                                                                    | DI port input logic validity function selection.                                                                                                    |                                                                                                    |
| channel    | Run                                                             | Power on                                                                                |                                                                                                    | 0~1                                                                                                    | 0: Normally open input. Active low (switch                                                                                                    |                                                                                                    |
| logic      | settings                                                        | again                                                                                   | U                                                                                                    | 0.1                                                                                                    | closed);                                                                                                    | -                                                                                                    |
| selection  |                                                                 |                                                                                         |                                                                                                    |                                                                                                    | 1: Normally closed input. Active high (switch off);                                                                                                    |                                                                                                    |
| DI_6 input | Pup                                                             | Effective                                                                               |                                                                                                    |                                                                                                    | O hardware DIS                                                                                                    |                                                                                                    |
| source     | -                                                               | immediatel                                                                              | 0                                                                                                    | 0~1                                                                                                    |                                                                                                    | -                                                                                                    |
| selection  | settings                                                        | у                                                                                       |                                                                                                    |                                                                                                    | T-A DIQ                                                                                                    |                                                                                                    |
| DI_7       | Run                                                             | Power on                                                                                | I lauco d                                                                                                    | 0~16                                                                                                    | 0 off (not used)                                                                                                    |                                                                                                    |
| channel    | settings                                                        | again                                                                                   | unused                                                                                                    | 0.10                                                                                                    | 01-SON Servo enable                                                                                                    | -                                                                                                    |
|            | DI_6 channel logic selection  DI_6 input source selection  DI_7 | function selection  DI_6 channel logic selection  DI_6 input source selection  DI_7 Run | function selection  DI_6 channel logic selection  DI_6 input source selection  DI_7 Run Power on again Effective immediatel y  Power on Power on Po | function selection  DI_6 channel logic selection  DI_6 input source selection  DI_7 Run Power on again settings  Effective immediatel y  Unused | function selection  DI_6 channel logic selection  DI_6 input source selection  DI_7 Run Power on again of the settings of the settings of the | function selection  O2-A-CLR Fault and Warning Clear O3-POT forward drive prohibited O4-NOT Reverse drive prohibited O4-NOT Reverse drive prohibited O5-ZCLAMP Zero-speed clamp O6-CL Clear deviation counter O7-C-SIGN command reverse O8-E-STOP Emergency stop O9-GEAR-SEL Electronic gear switch 1 10-GAIN-SEL gain switch 11-INH Command pulse prohibited input 12-VSSEL Vibration control switching input 13-INSPD1 Internal speed command selection 1 (not implemented yet) 14-INSPD2 Internal speed command selection 2 (not implemented yet) 15-INSPD3 Internal speed command selection 3 (not implemented yet) 16-J-SEL Inertia ratio switch (not implemented yet) 16-J-SEL Inertia ratio switch (not implemented yet) 16-J-SEL Inertia ratio switch (not implemented yet) 11-INSPD3 Internal speed command selection 3 (not implemented yet) 11-INSPD3 Internal speed command selection 3 (not implemented yet) 11-INSPD3 Internal speed command selection 3 (not implemented yet) 11-INSPD3 Internal speed command selection 3 (not implemented yet) 11-INSPD3 Internal speed command selection 3 (not implemented yet) 11-INSPD3 Internal speed command selection 3 (not implemented yet) 11-INSPD3 Internal speed command selection 3 (not implemented yet) 11-INSPD3 Internal speed command selection 3 (not implemented yet) 11-INSPD3 Internal speed command selection 3 (not implemented yet) 11-INSPD3 Internal speed command selection 3 (not implemented yet) 11-INSPD3 Internal speed command selection 3 (not implemented yet) 11-INSPD3 Internal speed command selection 3 (not implemented yet) 11-INSPD3 Internal speed command selection 2 (not implemented yet) 11-INSPD3 Internal speed command selection 3 (not implemented yet) 11-INSPD3 Internal speed command selection 2 (not implemented yet) 11-INSPD3 Internal speed command selection 3 (not implemented yet) 11-INSPD3 Internal speed command selection 3 (not implemented yet) 11-INSPD3 Internal speed command selection 3 (not implemented yet) 11-INSPD3 Internal speed command selection 3 (not implemented yet) 11-INSPD3 Interna |

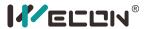

|       | ,          |          |            |        |      |                                                     |   |
|-------|------------|----------|------------|--------|------|-----------------------------------------------------|---|
|       | function   |          |            |        |      | 02-A-CLR Fault and Warning Clear                    |   |
|       | selection  |          |            |        |      | 03-POT forward drive prohibited                     |   |
|       |            |          |            |        |      | 04-NOT Reverse drive prohibited                     |   |
|       |            |          |            |        |      | 05-ZCLAMP Zero-speed clamp                          |   |
|       |            |          |            |        |      | 06-CL Clear deviation counter                       |   |
|       |            |          |            |        |      | 07-C-SIGN command reverse                           |   |
|       |            |          |            |        |      | 08-E-STOP Emergency stop                            |   |
|       |            |          |            |        |      | 09-GEAR-SEL Electronic gear switch 1                |   |
|       |            |          |            |        |      | 10-GAIN-SEL gain switch                             |   |
|       |            |          |            |        |      | 11-INH Command pulse prohibited input               |   |
|       |            |          |            |        |      | 12-VSSEL Vibration control switching input          |   |
|       |            |          |            |        |      | 13-INSPD1 Internal speed command selection 1        |   |
|       |            |          |            |        |      | (not implemented yet)                               |   |
|       |            |          |            |        |      | 14-INSPD2 Internal speed command selection 2        |   |
|       |            |          |            |        |      | (not implemented yet)                               |   |
|       |            |          |            |        |      | 15-INSPD3 Internal speed command selection 3        |   |
|       |            |          |            |        |      | (not implemented yet)                               |   |
|       |            |          |            |        |      | 16-J-SEL Inertia ratio switch (not implemented      |   |
|       |            |          |            |        |      | yet)                                                |   |
|       | DI_7       |          |            |        |      | DI port input logic validity function selection.    |   |
| P6-21 | channel    | Run      | Power on   | 0      | 0~1  | 0: Normally open input. Active low (switch          |   |
| P0-21 | logic      | settings | again      | 0      | 0 1  | closed);                                            | - |
|       | selection  |          |            |        |      | 1: Normally closed input. Active high (switch off); |   |
|       | DI_7 input | Run      | Effective  |        |      | 0-hardware DI7                                      |   |
| P6-22 | source     | 1 -      | immediatel | 0      | 0~1  | 1-VDI7                                              | - |
|       | selection  | settings | у          |        |      | 1-401/                                              |   |
|       | DI_8       | Run      | Power on   |        |      | 0 off (not used)                                    |   |
| P6-23 | channel    | settings |            | Unused | 0~16 | 01-SON Servo enable                                 | - |
|       | function   | settings | again      |        |      | 02-A-CLR Fault and Warning Clear                    |   |

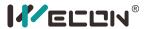

|       | ,          |          |            |      |        |                                                     |   |
|-------|------------|----------|------------|------|--------|-----------------------------------------------------|---|
|       | selection  |          |            |      |        | 03-POT forward drive prohibited                     |   |
|       |            |          |            |      |        | 04-NOT Reverse drive prohibited                     |   |
|       |            |          |            |      |        | 05-ZCLAMP Zero-speed clamp                          |   |
|       |            |          |            |      |        | 06-CL Clear deviation counter                       |   |
|       |            |          |            |      |        | 07-C-SIGN command reverse                           |   |
|       |            |          |            |      |        | 08-E-STOP Emergency stop                            |   |
|       |            |          |            |      |        | 09-GEAR-SEL Electronic gear switch 1                |   |
|       |            |          |            |      |        | 10-GAIN-SEL gain switch                             |   |
|       |            |          |            |      |        | 11-INH Command pulse prohibited input               |   |
|       |            |          |            |      |        | 12-VSSEL Vibration control switching input          |   |
|       |            |          |            |      |        | 13-INSPD1 Internal speed command selection 1        |   |
|       |            |          |            |      |        | (not implemented yet)                               |   |
|       |            |          |            |      |        | 14-INSPD2 Internal speed command selection 2        |   |
|       |            |          |            |      |        | (not implemented yet)                               |   |
|       |            |          |            |      |        | 15-INSPD3 Internal speed command selection 3        |   |
|       |            |          |            |      |        | (not implemented yet)                               |   |
|       |            |          |            |      |        | 16-J-SEL Inertia ratio switch (not implemented      |   |
|       |            |          |            |      |        | yet)                                                |   |
|       | DI_8       |          |            |      |        | DI port input logic validity function selection.    |   |
| P6-24 | channel    | Run      | Power on   | 0    | 0~1    | 0: Normally open input. Active low (switch          |   |
| P0-24 | logic      | settings | again      | 0    | 0 1    | closed);                                            | _ |
|       | selection  |          |            |      |        | 1: Normally closed input. Active high (switch off); |   |
|       | DI_8 input | Run      | Effective  |      |        | 0-hardware DI8                                      |   |
| P6-25 | source     | 1        | immediatel | 0    | 0~1    | 1-VDI8                                              | - |
|       | selection  | settings | у          |      |        | 1-4018                                              |   |
|       | DO_1       |          |            |      |        | 128 Close (not used)                                |   |
| P6-26 | channel    | Run      | Power on   | TCON | 128~14 | 129-RDY Servo ready                                 |   |
| PO-26 | function   | settings | again      | TGON | 2      | 130-ALM fault signal                                | _ |
|       | selection  |          |            |      |        | 131-WARN warning signal                             |   |

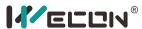

| etection                                    |
|---------------------------------------------|
| signal                                      |
| completed                                   |
| approach                                    |
| it speed                                    |
| proach                                      |
| eached                                      |
| limit                                       |
| imited                                      |
| alve brake                                  |
| ate output                                  |
| lection. 🛨                                  |
| tor is turned on                            |
| valid;                                      |
| tor is cut off when                         |
| ılid; -                                     |
| or is cut off when                          |
| id;                                         |
| istor is turned on                          |
| nvalid;                                     |
| ed)                                         |
| ady                                         |
| nal                                         |
| signal                                      |
| etection -                                  |
| signal                                      |
| completed                                   |
| approach                                    |
| it speed                                    |
| i de la la la la la la la la la la la la la |

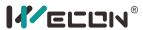

|       |                 |                 |                |     |        | 137-V-NEAR speed approach                          |   |
|-------|-----------------|-----------------|----------------|-----|--------|----------------------------------------------------|---|
|       |                 |                 |                |     |        | 138-T-COIN torque reached                          |   |
|       |                 |                 |                |     |        | 139-T-LIMIT torque limit                           |   |
|       |                 |                 |                |     |        | 140-V-LIMIT speed limited                          |   |
|       |                 |                 |                |     |        | 141-BRK-OFF solenoid valve brake                   |   |
|       |                 |                 |                |     |        | 142-SRV-ST Servo on state output                   |   |
|       |                 |                 |                |     |        | Output logic function selection. 🛨                 |   |
|       |                 |                 |                | 0   |        | 1. Set to 0: the output transistor is turned on    |   |
|       | DO 3            | Run<br>settings | Power on again |     |        | when the output is valid;                          |   |
|       | DO_2<br>channel |                 |                |     |        | The output transistor is cut off when              |   |
| P6-29 | logic           |                 |                |     | 0~1    | the output is invalid;                             | - |
|       | selection       |                 |                |     |        | 2. Set to 1: the output transistor is cut off when |   |
|       | selection       |                 |                |     |        | the output is valid;                               |   |
|       |                 |                 |                |     |        | The output transistor is turned on                 |   |
|       |                 |                 |                |     |        | when the output is invalid;                        |   |
|       |                 |                 |                |     |        | 128 Close (not used)                               |   |
|       |                 |                 |                |     |        | 129-RDY Servo ready                                |   |
|       |                 |                 |                |     |        | 130-ALM fault signal                               |   |
|       |                 |                 |                |     |        | 131-WARN warning signal                            |   |
|       |                 |                 |                |     |        | 132-TGON rotation detection                        |   |
|       | DO_3            |                 |                |     |        | 133-ZSP zero speed signal                          |   |
| P6-30 | channel         | Run             | Power on       | RDY | 128~14 | 134-P-COIN positioning completed                   |   |
| P0-30 | function        | settings        | again          | וטא | 2      | 135-P-NEAR positioning approach                    | - |
|       | selection       |                 |                |     |        | 136-V-COIN consistent speed                        |   |
|       |                 |                 |                |     |        | 137-V-NEAR speed approach                          |   |
|       |                 |                 |                |     |        | 138-T-COIN torque reached                          |   |
|       |                 |                 |                |     |        | 139-T-LIMIT torque limit                           |   |
|       |                 |                 |                |     |        | 140-V-LIMIT speed limited                          |   |
|       |                 |                 |                |     |        | 141-BRK-OFF solenoid valve brake                   |   |

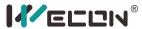

|       |                                          |                 |                   |        |             | 142-SRV-ST Servo on state output                                                                                                    |   |
|-------|------------------------------------------|-----------------|-------------------|--------|-------------|----------------------------------------------------------------------------------------------------|---|
| P6-31 | DO_3<br>channel<br>logic<br>selection    | Run<br>settings | Power on<br>again | 0      | 0~1         | Output logic function selection. ★  1. Set to 0: the output transistor is turned on when the output is valid;  The output transistor is cut off when the output is invalid;  2. Set to 1: the output transistor is cut off when the output is valid;  The output transistor is turned on when the output is invalid;                                                             | - |
| P6-32 | DO_4<br>channel<br>function<br>selection | Run<br>settings | Power on<br>again | P-COIN | 128~14<br>2 | 128 Close (not used) 129-RDY Servo ready 130-ALM fault signal 131-WARN warning signal 132-TGON rotation detection 133-ZSP zero speed signal 134-P-COIN positioning completed 135-P-NEAR positioning approach 136-V-COIN consistent speed 137-V-NEAR speed approach 138-T-COIN torque reached 139-T-LIMIT torque limit 140-V-LIMIT speed limited 141-BRK-OFF solenoid valve brake | - |
| P6-33 | DO_4<br>channel<br>logic<br>selection    | Run<br>settings | Power on again    | 0      | 0~1         | Output logic function selection. ★  1. Set to 0: the output transistor is turned on  when the output is valid;  The output transistor is cut off when                                                                                                    | - |

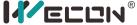

| <br> |  |  |                                                    |  |
|------|--|--|----------------------------------------------------|--|
|      |  |  | the output is invalid;                             |  |
|      |  |  | 2. Set to 1: the output transistor is cut off when |  |
|      |  |  | the output is valid;                               |  |
|      |  |  | The output transistor is turned on                 |  |
|      |  |  | when the output is invalid;                        |  |

★: Explanation of output logic selection (take P6-27 for example)

- 1. When the logic selection of P6-27 is set to 0,
- (1) If the function of P6-26 is selected as "fault signal", it means: when DO-1 has a fault signal, the output transistor is turned on; when DO-1 has no fault signal, the output transistor is turned off.
- (2) If the function of P6-26 is selected as "positioning complete", it means: when the positioning of DO-1 is completed, the output transistor is turned on; when the positioning of DO-1 is not completed, the output transistor is turned off.

Similarly:

- 2. When the logic selection of P6-27 is set to 1,
- (1) If the function of P6-26 is selected as "fault signal", it means: when DO-1 has a fault signal, the output transistor is cut off; when DO-1 does not have a fault signal, the output transistor is on.
- (2) If the function of P6-26 is selected as "positioning complete", it means: when the positioning of DO-1 is completed, the output transistor is turned off; when the positioning of DO-1 is not completed, the output transistor is turned on.

#### 6.8 Accessibility

| functio<br>n code | Name             | Setting<br>method | Effective<br>time    | Default<br>s | Range  | Definition    | Unit |
|-------------------|------------------|-------------------|----------------------|--------------|--------|---------------|------|
| P10-1             | JOG jog<br>speed | Run<br>settings   | Effective immediatel | 100          | 0~3000 | JOG jog speed | rpm  |

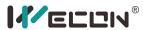

|       |                                                |                 | у                            |      |             |                                                                                                    |   |
|-------|------------------------------------------------|-----------------|------------------------------|------|-------------|----------------------------------------------------------------------------------------------------|---|
| P10-2 | reset                                          | Stop setting    | Effective<br>immediatel<br>y | 0    | 0~1         | Write 1 to restore factory settings                                                                                                    | - |
| P10-3 | Fault<br>clearing                              | Run<br>settings | Effective<br>immediatel<br>y | 0    | 0~1         | O: No operation;  1: For clearable faults, after the cause of the fault is removed, after writing 1 to the function code, the drive will stop the fault display and enter the Rdy (or RUN) state again.  I note !! If the servo S-ON is valid, when the fault is removed and the fault is cleared, the servo will directly enter the Run state. When performing fault clearing actions, be sure to stop sending control commands such as pulses to ensure personal safety. | - |
| P10-4 | Motor<br>overload<br>protection<br>time factor | Run<br>settings | Effective<br>immediatel<br>Y | 100  | 50~300      | According to the heating condition of the motor, modifying this value can make the overload protection time fluctuate up and down the reference value, 50 corresponds to 50%, that is, the time is reduced by half; 300 corresponds to 300%, that is, the time is extended to 3 times.                                                                                                    | % |
| P10-5 | Motor code<br>selection                        | Run<br>settings | Power on<br>again            | 6610 | 0~6553<br>5 | 57475 (E083): WD80M-10025S-E1B (80 flange 4<br>Nm, 2500rpm)<br>57490 (E092): WD130M-10025S-E1B (130 flange,<br>4 Nm, 2500rpm)<br>57601 (E101): WD80M-11030S- E1B (80 flange,<br>3.5 Nm, 3000rpm)<br>57634 (E122): WD130M-15015S-E1B (130 flange,<br>10 Nm, 1500rpm)                                                                                                    | - |

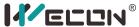

|  | 57635 (E113): WD130M-15025S-E1B (130 flange,<br>6N M, 2500rpm)<br>57650 (E132): WD110M-18030S-E1B (110 flange,<br>6 Nm, 3000rpm)<br>57681 (E151): WD130M-20025S-E1B (130 flange,<br>7.7 Nm, 2500rpm)<br>57697 (E161): WD130M-23015S-E1B (130 flange,<br>15 Nm, 1500rpm) |
|--|----------------------------------------------------------------------------------------------------|

# 6.9 Communication parameters

| function code | Name               | Setting<br>method | Effective<br>time        | Defaults | Range | Definition                                                                         | Unit |
|---------------|--------------------|-------------------|--------------------------|----------|-------|------------------------------------------------------------------------------------|------|
| P12-1         | Servo address      | Run settings      | Effective immediately    | 1        | 1~247 | Set servo drive modbus communication address                                       | -    |
| P12-2         | Baud rate          | Run settings      | Effective<br>immediately | 2        | 0~5   | 0-2400bps;<br>1-4800bps;<br>2-9600bps;<br>3-19200bps;<br>4-38400bps;<br>5-57600bps | -    |
| P12-3         | Serial data format | Run settings      | Effective immediately    | 0        | 0~3   | 0: 1 stop bit, no check<br>1: 1 stop bit, odd parity                               | -    |

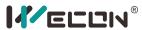

|       |                                           |              |                          |   |     | 2: 1 stop bit, even parity 3: 2 stop bits, no parity                                                       |   |
|-------|-------------------------------------------|--------------|--------------------------|---|-----|----------------------------------------------------------------------------------------------------|---|
| P12-4 | Write modbus communication data to EEPROM | Run settings | Effective<br>immediately | 0 | 0~1 | 0- Do not write to EEPROM, and do not store when power off; 1- Write to EEPROM, store after power failure. | - |

#### 6.10 Virtual input terminal

| function code | Name        | Setting method | Effective<br>time | Default<br>s | Range | Definition        | Unit |
|---------------|-------------|----------------|-------------------|--------------|-------|-------------------|------|
|               | Virtual     |                | Effective         |              |       | VDI1 input level: |      |
| P13-1         | VDI_1 input | Run settings   | immediat          | 0            | 0~1   | 0: low level;     | -    |
|               | value       |                | ely               |              |       | 1: high level;    |      |
|               | Virtual     |                | Effective         |              |       | VDI2 input level: |      |
| P13-2         | VDI_2 input | Run settings   | immediat          | 0            | 0~1   | 0: low level;     | -    |
|               | value       |                | ely               |              |       | 1: high level;    |      |
| D12.2         | Virtual     | D aattinaa     | Effective         | 0            | 001   | VDI3 input level: |      |
| P13-3         | VDI_3 input | Run settings   | immediat          | 0            | 0~1   | 0: low level;     | -    |

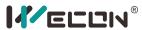

|       | value       |              | ely       |   |     | 1: high level;    |   |
|-------|-------------|--------------|-----------|---|-----|-------------------|---|
|       | Virtual     |              | Effective |   |     | VDI4 input level: |   |
| P13-4 | VDI_4 input | Run settings | immediat  | 0 | 0~1 | 0: low level;     | - |
|       | value       |              | ely       |   |     | 1: high level;    |   |
|       | Virtual     |              | Effective |   |     | VDI5 input level: |   |
| P13-5 | VDI_5 input | Run settings | immediat  | 0 | 0~1 | 0: low level;     | - |
|       | value       |              | ely       |   |     | 1: high level;    |   |
|       | Virtual     |              | Effective |   |     | VDI6 input level: |   |
| P13-6 | VDI_6 input | Run settings | immediat  | 0 | 0~1 | 0: low level;     | - |
|       | value       |              | ely       |   |     | 1: high level;    |   |
|       | Virtual     |              | Effective |   |     | VDI7 input level: |   |
| P13-7 | VDI_7 input | Run settings | immediat  | 0 | 0~1 | 0: low level;     | - |
|       | value       |              | ely       |   |     | 1: high level;    |   |
|       | Virtual     |              | Effective |   |     | VDI8 input level: |   |
| P13-8 | VDI_8 input | Run settings | immediat  | 0 | 0~1 | 0: low level;     | - |
|       | value       |              | ely       |   |     | 1: high level;    |   |

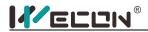

#### 6.11 Monitoring parameters

| Surveillance number | category  | Name                                  | Unit             | type of data |
|---------------------|-----------|---------------------------------------|------------------|--------------|
| U0-01               | Universal | Servo Status                          | -                | 16 Bit       |
| U0-02               | Universal | Servo motor speed                     | rpm              | 16 Bit       |
| U0-03               | Universal | Input speed command                   | rpm              | 16 Bit       |
| U0-04               | Universal | Position command corresponding speed  | rpm              | 16 Bit       |
| U0-05               | Universal | Pulse deviation                       | Encoder<br>pulse | 16 Bit       |
| U0-06               |           | Reserved                              | -                | 16 Bit       |
| U0-07               | Universal | Pulse deviation *10000                | Encoder<br>pulse | 16 Bit       |
| U0-08               |           | Reserved                              | -                | 16 Bit       |
| U0-09               | Universal | Input command pulse number            | Encoder<br>pulse | 16 Bit       |
| U0-10               |           | Reserved                              | -                | 16 Bit       |
| U0-11               | Universal | Input command pulse number<br>*10000  | Encoder<br>pulse | 16 Bit       |
| U0-12               | Universal | Input command pulse frequency         | kHz              | 16 Bit       |
| U0-13               | Universal | Encoder cumulative position           | Encoder<br>pulse | 16 Bit       |
| U0-14               |           | Reserved                              | -                | 16 Bit       |
| U0-15               | Universal | Encoder cumulative position<br>*10000 | Encoder<br>pulse | 16 Bit       |
| U0-16               | Universal | Real-time load inertia ratio          | %                | 16 Bit       |
| U0-17               | Universal | DI input signal status                | -                | 16 Bit       |
| U0-18               |           | Reserved                              |                  | 16 Bit       |
| U0-19               | Universal | DO output signal status               | -                | 16 Bit       |
| U0-20               |           | Reserved                              | -                | 16 Bit       |
| U0-21               | Universal | Al1 input voltage value               | V                | 16 Bit       |

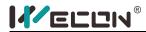

| U0-22 | Universal | AI2 input voltage value              | V     | 16 Bit |
|-------|-----------|--------------------------------------|-------|--------|
| U0-23 | Universal | Vibration Frequency                  | Hz    | 16 Bit |
| U0-24 | Universal | Vibration amplitude                  | rpm   | 16 Bit |
| U0-25 | Universal | Forward torque limit                 | %     | 16 Bit |
| U0-26 | Universal | Reverse torque limit value           | %     | 16 Bit |
| U0-27 | Universal | Positive speed limit                 | rpm   | 16 Bit |
| U0-28 | Universal | Reverse speed limit value            | rpm   | 16 Bit |
| U0-29 | Universal | Mechanical angle                     | o     | 16 Bit |
| U0-30 | Universal | Electrical angle                     | 0     | 16 Bit |
| U0-31 | Universal | bus voltage                          | V     | 16 Bit |
| U0-32 | Universal | Radiator temperature                 | °C    | 16 Bit |
| U0-33 | Universal | Instantaneous output power           | W     | 16 Bit |
| U0-34 | Universal | Average output power                 | W     | 16 Bit |
| U0-35 | Universal | Total running time hour              | h     | 16 Bit |
| U0-36 |           | Reserved                             | -     | 16 Bit |
| U0-37 | Universal | Total running time min               | min   | 16 Bit |
| U0-38 | Universal | Total running time seconds           | S     | 16 Bit |
| U0-39 | Universal | Load torque percentage               | %     | 16 Bit |
| U0-40 | Universal | Current running time                 | h     | 16 Bit |
| U0-41 |           | Reserved                             | -     | 16 Bit |
| U0-42 | Universal | This time running time minutes       | min   | 16 Bit |
| U0-43 | Universal | Current running time seconds         | S     | 16 Bit |
| U0-44 | Universal | Instantaneous braking resistor power | W     | 16 Bit |
| U0-45 |           | Reserved                             | -     | 16 Bit |
| U0-46 | Universal | Average braking resistor power       | W     | 16 Bit |
| U0-47 |           | Reserved                             | -     | 16 Bit |
| U0-48 | equipment | Power-on times                       | Times | 16 Bit |
|       |           |                                      |       |        |

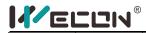

| U0-49 |           | Reserved                                   | -      | 16 Bit |
|-------|-----------|--------------------------------------------|--------|--------|
| U0-50 | equipment | Motor cumulative number of turns (x1)      | Circle | 16 Bit |
| U0-51 | equipment | Motor cumulative number of turns (x10e4)   | Circle | 16 Bit |
| U0-52 | equipment | Motor cumulative number of turns (x10e8)   | Circle | 16 Bit |
| U0-53 | equipment | Motor model code                           | -      | 16 Bit |
| U1-01 | Warning   | Current fault code                         | -      | 16 Bit |
| U1-02 | Warning   | Current warning code                       | -      | 16 Bit |
| U1-03 | Warning   | U phase current when the fault occurs      | Α      | 16 Bit |
| U1-04 | Warning   | V-phase current when the fault occurs      | А      | 16 Bit |
| U1-05 | Warning   | Bus voltage when the fault occurs          | V      | 16 Bit |
| U1-06 | Warning   | IGBT temperature at the time of failure    | °C     | 16 Bit |
| U1-07 | Warning   | Torque component at the time of failure    | %      | 16 Bit |
| U1-08 | Warning   | Excitation component when the fault occurs | %      | 16 Bit |
| U1-09 | Warning   | Position deviation when the fault occurs   | Pul    | 16 Bit |
| U1-10 | Warning   | Speed value when the fault occurs          | rpm    | 16 Bit |
| U1-11 | Warning   | Time when the fault occurred               | S      | 16 Bit |
| U1-12 | Warning   | Number of failures in this run             | -      | 16 Bit |
| U1-13 | Warning   | Number of warnings in this run             | -      | 16 Bit |
| U1-14 | Warning   | Total number of historical failures        | -      | 16 Bit |
| U1-15 | Warning   | Total number of historical warnings        | -      | 16 Bit |

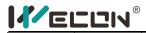

| U1-16 | Warning   | 2nd most recent error code   | -     | 16 Bit |
|-------|-----------|------------------------------|-------|--------|
| U1-17 | Warning   | 3rd most recent error code   | -     | 16 Bit |
| U1-18 | Warning   | 4th most recent error code   | -     | 16 Bit |
| U1-19 | Warning   | 5th most recent error code   | -     | 16 Bit |
| U1-20 | Warning   | 6th most recent error code   | -     | 16 Bit |
| U1-21 | Warning   | 2nd most recent warning code | -     | 16 Bit |
| U1-22 | Warning   | 3rd most recent warning code | -     | 16 Bit |
| U1-23 | Warning   | 4th most recent warning code | -     | 16 Bit |
| U1-24 | Warning   | 5th most recent warning code | -     | 16 Bit |
| U1-25 | Warning   | 6th most recent warning code | -     | 16 Bit |
| U2-01 | equipment | Product Series               | -     | 16 Bit |
| U2-02 | equipment | model                        | -     | 16 Bit |
| U2-03 | equipment | model                        | -     | 16 Bit |
| U2-04 | equipment | Version                      | -     | 16 Bit |
| U2-05 | equipment | hardware version             | -     | 16 Bit |
| U2-06 | equipment | Date of manufacture year     | Year  | 16 Bit |
| U2-07 | equipment | Delivery date month          | Month | 16 Bit |
| U2-08 | equipment | Date of manufacture          | Day   | 16 Bit |
| U2-09 | equipment | Device serial number 1       | -     | 16 Bit |
| U2-10 | equipment | Device serial number 2       | -     | 16 Bit |
| U2-11 | equipment | Device serial number 3       | -     | 16 Bit |
| U2-12 | equipment | Device serial number 4       | -     | 16 Bit |
| U2-13 | equipment | Device serial number 5       | -     | 16 Bit |
| U2-14 | equipment | Device serial number 6       | -     | 16 Bit |
| U2-15 | equipment | Device serial number 7       | -     | 16 Bit |
| U2-16 | equipment | Device serial number 8       | -     | 16 Bit |
|       |           |                              |       |        |

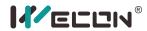

# Chapter 7 malfunction

#### 7.1 Fault and warning handling at startup

#### 7.1.1 Position control mode

| Boot process                                           | Failure<br>phenomenon                     | the reason                                                                                         | Confirmation method                                                                                                    |  |
|--------------------------------------------------------|-------------------------------------------|----------------------------------------------------------------------------------------------------|----------------------------------------------------------------------------------------------------|--|
|                                                        | The digital tube is off or                | Control terminal is not wired                                                                      | Re-wiring: L1C/L2C power cords are separately led from the socket.                                                                                                    |  |
| Turn on the control power (L1C L2C), Main power supply | the green<br>light is off<br>(bus voltage | Control power supply voltage failure                                                               | Measure the AC voltage between (L1C, L2C).                                                                                                    |  |
| (L1 L2 L3)                                             | indicator)                                | Servo drive failure                                                                                | Contact agent or company customer service                                                                                                    |  |
|                                                        | Panel display<br>Er.xx                    |                                                                                                    | alarm handling during<br>use and troubleshoot the                                                                                                    |  |
| Camina duina analala                                   | Servo motor shaft is in                   | Servo enable signal is invalid                                                                     | Check whether the servo enable signal is set and the terminal logic is valid.                                                                                                    |  |
| Servo drive enable<br>signal is valid (S-ON<br>is ON)  | free state                                | Control mode error                                                                                 | Check whether parameter P0-1 is set correctly.                                                                                                    |  |
| IS ON)                                                 | Panel display<br>Er.xx                    | Refer to 7.2 Fault and alarm handling during operation; find the cause and troubleshoot the fault. |                                                                                                    |  |
| Enter position instructions  The motor does not rotate |                                           | U0-09 (input<br>command pulse<br>number) is always 0                                               | Position command not entered: Whether DI_3 is set to prohibit forward drive or whether DI_4 is set to prohibit reverse drive; Whether the DI command pulse input function is used. |  |
| The motor does not                                     | Low speed unstable                        | Unreasonable gain setting                                                                          | Adjust the gain                                                                                                    |  |
| rotate smoothly at low speed                           | The motor shaft vibrates left and right   | Load inertia ratio is<br>too large                                                                 | Perform inertia recognition and adjust gain after inertia recognition.                                                                                                    |  |

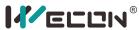

| normal operation | Inaccurate<br>positioning | There is a position deviation | The pulse received by U0-09 is inconsistent with the actual one sent by the machine; Whether the equipment is vibrating, adjust it through gain; Whether the coupling at |
|------------------|---------------------------|-------------------------------|----------------------------------------------------------------------------------------------------|
|                  |                           |                               | the motor shaft is locked.                                                                                                    |

#### 7.1.2 Speed control mode

| Boot process                                                | Failure phenomenon                                                     | the reason                                                                                         | Confirmation method                                                                                                    |
|-------------------------------------------------------------|------------------------------------------------------------------------|----------------------------------------------------------------------------------------------------|----------------------------------------------------------------------------------------------------|
|                                                             | The digital tube is off or                                             | Control terminal is not wired                                                                      | Re-wiring: L1C/L2C power cords are separately led from the socket.                                                                                                    |
| Turn on the control<br>power (L1C L2C)<br>Main power supply | the green<br>light is off<br>(bus voltage                              | Control power supply voltage failure                                                               | Measure the AC voltage between (L1C, L2C)                                                                                                    |
| (L1 L2 L3)                                                  | indicator)                                                             | Servo drive failure                                                                                | Contact agent or company customer service                                                                                                    |
| Panel display<br>Er.xx                                      |                                                                        | Refer to 7.2 Fault and alarm handling during operation; find the cause and troubleshoot the fault. |                                                                                                    |
| Company drive and his                                       | Servo motor<br>shaft is in<br>free state                               | Servo enable signal is invalid                                                                     | Check whether the servo enable signal is set and the terminal logic is valid.                                                                                                 |
| Servo drive enable signal is valid (S-ON)                   |                                                                        | Control mode error                                                                                 | Check whether parameter P0-1 is set correctly.                                                                                                    |
| IS ON)                                                      | Panel display Er.xx                                                    |                                                                                                    | alarm handling during<br>use and troubleshoot the                                                                                                    |
| Input speed command                                         | The motor does not rotate or the speed is different from the set value | U0-03 (input speed<br>command) is 0<br>Prohibited                                                  | The analog interface wiring is wrong, please refer to Chapter 4 Wiring to connect correctly; Speed command not entered:  (1) Whether DI_3 is set to prohibit forward drive or |

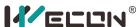

|                              |                                         |                                 | whether DI_4 is set to prohibit reverse drive; (2) Whether the command pulse input function of DI is used; (3) Check whether the P1-1 speed command source setting is correct; (4) When using the internal speed command, check whether the P1-2 internal speed command is 0. |
|------------------------------|-----------------------------------------|---------------------------------|----------------------------------------------------------------------------------------------------|
| The motor does not           | Low speed unstable                      | Unreasonable gain setting       | Adjust the gain                                                                                                    |
| rotate smoothly at low speed | The motor shaft vibrates left and right | Load inertia ratio is too large | Perform inertia recognition, and adjust gain after inertia recognition.                                                                                                    |

#### 7.1.3 Torque control mode

| Boot process                        | Failure<br>phenomen<br>on           | the reason                                                                              | Confirmation method                                             |
|-------------------------------------|-------------------------------------|-----------------------------------------------------------------------------------------|-----------------------------------------------------------------|
|                                     | oower (L1C L2C) is off (bus voltage | Control terminal is not wired                                                           | Re-wiring: L1C/L2C power cord is led separately from the socket |
| Turn on the control power (L1C L2C) |                                     | green light is off (bus failure                                                         | Measure the AC voltage between (L1C, L2C)                       |
| (L1 L2 L3)                          |                                     | Servo drive failure                                                                     | Contact agent or company customer service                       |
|                                     | Panel<br>display<br>Er.xx           | Refer to 7.2 Fault and alarm handling during operation; find the cause and troubleshoot |                                                                 |
| Servo drive enable                  | Servo                               | Servo enable signal                                                                     | Check whether the servo                                         |

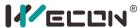

| : 1: 1:1/6 0::        |                                    |                                                | 11 . 11 . 11                  |
|-----------------------|------------------------------------|------------------------------------------------|-------------------------------|
| signal is valid (S-ON | motor shaft                        | is invalid                                     | enable signal is set, and the |
| is ON)                | is in free                         |                                                | terminal logic is valid       |
|                       | state                              |                                                | Check whether the             |
|                       |                                    | Control mode error                             | parameter P0-1 is set         |
|                       |                                    |                                                | correctly                     |
|                       | Panel                              |                                                | alarm handling during         |
|                       | display                            | operation; find the cause and troubleshoot the |                               |
|                       | Er.xx                              | fault.                                         | ,                             |
|                       |                                    |                                                | The analog interface wiring   |
|                       |                                    |                                                | is wrong, please refer to     |
|                       |                                    |                                                | Chapter 3 Wiring to connect   |
|                       |                                    |                                                | correctly;                    |
|                       |                                    |                                                | Speed command not             |
|                       |                                    |                                                | entered:                      |
|                       | The motor                          |                                                | (1) Whether DI_3 is set to    |
|                       | does not<br>rotate or<br>the speed |                                                | prohibit forward drive or     |
|                       |                                    | U0-03 (input speed command) is 0               | whether DI_4 is set to        |
| Input torque          |                                    |                                                | prohibit reverse drive;       |
| command               | is different                       | Prohibited                                     | (2) Whether the command       |
|                       | from the                           | Trombited                                      | pulse input function of DI is |
|                       | set value                          |                                                | used;                         |
|                       | 3Ct Value                          |                                                | (3) Check whether the P1-1    |
|                       |                                    |                                                | speed command source          |
|                       |                                    |                                                | setting is correct;           |
|                       |                                    |                                                | (4) When using the internal   |
|                       |                                    |                                                | speed command, check          |
|                       |                                    |                                                | whether the P1-2 internal     |
|                       |                                    |                                                | speed command is 0            |
|                       | Low speed                          | Unreasonable gain                              | Adjust the gain               |
| The motor does not    | unstable                           | setting                                        | rajust the gam                |
| rotate smoothly at    | The motor                          |                                                | Perform inertia recognition,  |
| low speed             | shaft                              | Load inertia ratio is                          | and adjust gain after inertia |
| эрсси                 | vibrates left                      | too large                                      | recognition                   |
|                       | and right                          |                                                | 10006.11011                   |

#### 7.2 Fault and warning handling during operation

| cate<br>gory | Error<br>name                    | cause of issue                    | error<br>code | troubleshooting                                                                                     |
|--------------|----------------------------------|-----------------------------------|---------------|----------------------------------------------------------------------------------------------------|
| Class<br>1   | Paramet<br>er<br>destructi<br>on | EEPROM cannot be read and written | Er.01         | The hardware interface cannot read and write parameters, please contact the manufacturer to confirm |

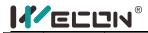

|            |                                                   |                                                                                                    |       | whether the hardware is damaged.                                                                                                    |
|------------|---------------------------------------------------|----------------------------------------------------------------------------------------------------|-------|----------------------------------------------------------------------------------------------------|
| Class<br>1 | Paramet<br>er<br>storage<br>error                 | Abnormalities such as the version, total number, range, etc. stored in internal parameters, and the verification fails; The possible reasons are:  1. The driver has been upgraded with software; 2. An instantaneous power failure occurs during parameter storage; 3. Frequent writing of parameters; | Er.02 | 1. Check whether the program has been updated. If the parameter storage is abnormal due to the updated program, please update the parameters by restoring the factory default parameters and power on again.  2. Re-power on and reset the parameters after restoring the factory settings;  3. Confirm whether the upper computer writes parameters frequently, and modify the corresponding parameter writing method. |
| Class<br>1 | ADC<br>reference<br>source<br>failure             | The internal analog reference source of the drive is not accurate                                                                                                    | Er.03 | Please re-power on to determine whether the fault is eliminated; if there is still an abnormality, please contact the manufacturer.                                                                                                    |
| Class<br>1 | AD<br>current<br>sampling<br>conversio<br>n error | Current sampling zero point drift or current sensor error                                                                                                    | Er.04 | Please re-power on to determine whether the fault is eliminated; if there is still an abnormality, please contact the manufacturer.                                                                                                    |
| Class<br>1 | FPGA<br>communi<br>cation<br>abnorma              | FPGA communication failure                                                                                                    | Er.05 | Please re-power on to determine whether the fault is eliminated; if there is still an abnormality, please contact the manufacturer.                                                                                                    |
| Class<br>1 | The FPGA program version is wrong                 | The FPGA program version is wrong                                                                                                    | Er.06 | Please re-power on to determine whether the fault is eliminated; if there is still an abnormality, please contact the manufacturer.                                                                                                    |
| Class<br>1 | Clock<br>abnorma<br>I                             | The internal clock of the drive is disturbed or abnormal                                                                                                    | Er.07 | Please re-power on to determine whether the fault is eliminated; if there is still an abnormality, please contact the manufacturer.                                                                                                    |

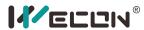

| Type 2 | Overcurr<br>ent                             | The driver detects that the power device has overcurrent, the possible situations are:  1. Motor power lines U, V, W are short-circuited to ground;  2. Short circuit between the motor power lines U, V, W;  3. The motor power lines U, V, W have poor contact;  4. Internal damage of the motor;  5. The encoder cable is aging and loose;  6. Excessive fluctuation of control power supply.       | Er.20 | 1. Please check whether the wiring of the motor power line is correct; 2. Whether the wiring of the motor power line is loose or short-circuited; 3. Replace the motor power line transfer line; 4. Replace the motor; 5. Replace the encoder adapter cable; 6. If the above methods still cannot eliminate the fault, please contact the manufacturer; |
|--------|---------------------------------------------|----------------------------------------------------------------------------------------------------|-------|----------------------------------------------------------------------------------------------------|
| Type 2 | Main<br>power<br>supply<br>undervol<br>tage | Drive bus voltage is lower than the limit value: (1) 220V driver: normal bus voltage 310V, undervoltage threshold 200V; (2) 380V driver: normal bus voltage 540V, undervoltage threshold 400V; The possible causes of main power supply undervoltage are: (1) The main power supply is not connected; (2) The input voltage is low or the voltage drops; (3) The internal main power relay is damaged; | Er.21 | 1. Check whether the input voltage of the driver is low, if it is low, please increase the voltage or wait for the power supply to be normal, and then power on again to see if the fault is cleared.  2. Check the input power voltage of the drive to see if the voltage drops due to the change of the power load;                                   |

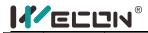

| Type<br>2 | Main<br>power<br>supply<br>overvolta<br>ge     | The driver detects that the bus voltage is too high. The possible reasons are:  1. Check whether the main power input voltage is normal:  (1) 220V driver power supply voltage range: -10%~+10% (198V~242V)  (2) 380V driver power supply voltage range: -10% ~+10% (342V ~ 418V)  2. The resistance of the braking resistor is too large, causing the braking energy to not be absorbed in time;  3. The load inertia is large and the motor accelerates | Er.22 | 1. Check whether the mains input voltage is too high; 2. Check whether the resistance of the braking resistor is reasonable; 3. Extend the acceleration and deceleration time and choose a braking resistor with a lower resistance;                                                                                                    |
|-----------|------------------------------------------------|----------------------------------------------------------------------------------------------------|-------|----------------------------------------------------------------------------------------------------|
|           |                                                | and decelerates too fast, and the maximum braking energy exceeds the absorbable value; 4. The bus voltage detection deviation is too large                                                                                                    |       | If using internal braking                                                                                                    |
| Type<br>2 | Braking<br>resistor is<br>not<br>connecte<br>d | 1. When using internal braking resistor, the shorting cap between C and D is disconnected; 2. When using an external braking resistor, the resistor is not connected; 3. The braking resistor status detection circuit is abnormal;                                                                                                    | Er.23 | resistor, please confirm whether the short-circuit jumper between C/D is in normal contact;  2. If using an external braking resistor, please make sure that the external braking resistor is reliably connected.  3. If you use an external braking resistor, please confirm whether the resistance of the braking resistor is reasonable;  4. The above method still cannot eliminate the fault, please contact the manufacturer; |

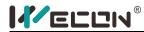

| Type<br>2 | Braking<br>resistor<br>turns on<br>abnorma<br>Ily                                               | The brake resistor bleeder is turned on, but no feedback signal is detected. The possible reasons are:  1. The braking resistor failed to open;  2. Braking resistor feedback detection failure;    | Er.24 | The circuit of the brake release part may be damaged, please contact the manufacturer                                                                                     |
|-----------|-------------------------------------------------------------------------------------------------|----------------------------------------------------------------------------------------------------|-------|----------------------------------------------------------------------------------------------------|
| Type<br>2 | The resistanc e of the braking resistor is too large                                            | The braking resistor is turned on, but the actual bus voltage is still rising. The resistance of the braking resistor may be too large;                                                             | Er.25 | Please confirm whether the resistance of the braking resistor is reasonable;                                                                                              |
| Type<br>2 | Motor<br>model<br>error                                                                         | Motor model error                                                                                                    | Er.26 | Check whether the function code motor model setting is correct                                                                                                    |
| Type<br>2 | Incremen<br>tal<br>encoder<br>disconne<br>ction                                                 | Encoder disconnection                                                                                                    | Er.27 | 1. Check whether the wiring of<br>the motor encoder cable is<br>loose, if it is loose, please<br>tighten it;<br>2. Replace the encoder cable,<br>and then power on again. |
| Type<br>2 | Encoder<br>Z pulse<br>lost                                                                      | No Z pulse signal appears when the motor rotates more than one revolution. The possible reasons are:  1. The motor model is wrong;  2. The motor encoder is disturbed or damaged;                   | Er.28 | <ol> <li>Check whether the motor model matches the drive model;</li> <li>Replace the motor and power on again;</li> </ol>                                                 |
| Type<br>2 | Incremen<br>tal<br>encoder<br>AB count<br>is not<br>equal to<br>encoder<br>line<br>number*<br>4 | The AB count of the incremental encoder is not equal to the number of encoder lines*4. The possible reasons are:  1. The motor model is wrong; 2. Hand interference or damage to the motor encoder; | Er.29 | 1. Check whether the motor model matches the drive model; replace the motor model that matches the drive;                                                                 |
| Type<br>2 | Encoder<br>UVW<br>signal<br>error                                                               | Motor encoder UVW signal error                                                                                                    | Er.30 | Check whether the motor model matches the drive model; replace the motor model that matches the drive;                                                                    |

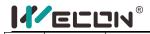

| Type<br>2 | Power<br>line<br>broken                    | The motor power line is loose or broken                                                                                                    | Er.31 | <ol> <li>Check whether the motor power line wiring is loose, if it is loose, please tighten it;</li> <li>Better the motor power line transfer cable, and then power on again.</li> </ol>                                                                                                    |
|-----------|--------------------------------------------|----------------------------------------------------------------------------------------------------|-------|----------------------------------------------------------------------------------------------------|
| Type<br>2 | Maximu<br>m motor<br>speed<br>exceeded     | Exceeding the maximum speed threshold of function code P1-10. Possible reasons are:  1. The U/V/W phase sequence of the motor power line is wrong;  2. The motor model is wrong;  3. Wrong wiring of motor power line;  4. The wiring of the motor encoder is wrong;                                                | Er.32 | <ol> <li>Please check whether the motor power line is correctly wired;</li> <li>Confirm whether the motor model is correct;</li> <li>Use the correct power line and encoder line transfer wiring;</li> </ol>                                                                                                    |
| Type<br>2 | Power<br>module<br>over<br>temperat<br>ure | The temperature of the power module exceeds the normal value. The possible reasons are:  1. The cooling fan fails, causing abnormal heat dissipation;  2. The ambient temperature is too high;  3. The installation of the drive is unreasonable, and the interval is too small to cause abnormal heat dissipation; | Er.33 | 1. Confirm whether the cooling fan is operating normally. If it is not normal, please replace the drive; 2. Improve the ambient temperature; 3. Install the installation standard of the servo drive;                                                                                                    |
| Type<br>2 | Motor<br>overload<br>protectio<br>n        | The drive detects that the motor is running overloaded. The possible reasons are:  1. The load is too large, and the motor works in a state that exceeds the rated torque for a long time;  2. The load inertia is relatively large while frequent acceleration and deceleration are                                | Er.34 | 1. Check whether the load of the motor is too large. If the load is too large, replace the motor and driver with a larger power.  2. Increase the acceleration and deceleration time;  3. Use the host computer software to observe the actual torque and observe whether there is obvious overshoot of the speed. Adjust the |

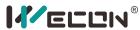

|           |                                                  | performed; 3. The speed loop and position loop gain parameter settings are unreasonable; 4. The motor is blocked; 5. Servo drive failure;                                                                                                    |       | appropriate loop gain parameters; 4. Check the mechanical connection and troubleshoot; 5. Replace the servo drive;                                                                                                    |
|-----------|--------------------------------------------------|----------------------------------------------------------------------------------------------------|-------|----------------------------------------------------------------------------------------------------|
| Type<br>2 | Electroni<br>c gear<br>ratio<br>exceeds<br>limit | In the electronic gear ratio setting, the numerator/denominator ratio is less than 0.01, or greater than 100;                                                                                                    | Er.35 | Check whether the setting value of the electronic gear numerator and denominator of the function codes P0-16~P0-19 is satisfied: the numerator/denominator is within the range of [0.01~100], and then power on again after modification.                                                                                                    |
| Type<br>2 | Position<br>deviation<br>is too<br>large         | The deviation of the current position pulse exceeds the setting value of [P0-26] position deviation limit. The possible reasons for this failure are:  1. The motor U/V/W wire is not connected or disconnected;  2. The phase sequence of the U/V/W wires of the motor is connected incorrectly;  3. The motor load is too large, or the motor is blocked;  4. The driver gain setting is unreasonable;  5. The position command equivalent speed changes too fast; | Er.36 | 1. Check whether the wiring of the motor power line U/V/W is normal; 2. Check the load condition of the motor. If the load is too large, please replace the driver and motor with higher power; if it is blocked, please check the machine; 3. Set the gain parameters according to the method in the "Adjustment" chapter in the user manual; 4. When the position command equivalent speed changes too much, the ramp time can be appropriately increased to reduce the speed change rate; |

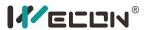

| Type<br>2  | Abnorma<br>I torque<br>saturatio<br>n    | The torque reaches the maximum torque limit and exceeds the setting time of [P1-19] function code. The possible reasons are:  1. The load is too large, and the drive is outputting with the maximum torque, but still cannot reach the target speed within the predetermined time;  2. Whether the maximum forward torque limit and the maximum reverse torque limit are set too small;  3. The motor is blocked;  4. [P1-19] The torque limit time set is too short; | Er.37 | 1. Confirm whether the load is too large; 2. According to the actual application, modify the forward torque limit and the maximum reverse torque limit to appropriate values; 3. Check whether the machine is blocked; 4. Confirm whether the setting of function code [P1-19] is reasonable; |
|------------|------------------------------------------|----------------------------------------------------------------------------------------------------|-------|----------------------------------------------------------------------------------------------------|
| Type<br>2  | Reserved                                 |                                                                                                    | Er.38 |                                                                                                    |
| Type 2     | Emergen<br>cy<br>shutdow<br>n            | The drive received an emergency stop order                                                                                                    | Er.39 | 1. Check whether it is a man-made emergency shutdown protection, if so, wait for other system faults to be removed and then power on again; 2. If it is triggered by mistake, please check whether the wiring and function configuration of the DI terminal are normal.                       |
| Class<br>3 | ADC<br>conversio<br>n is not<br>complete | ADC conversion is not complete                                                                                                    | Er.60 | Please re-power on to determine whether the fault is eliminated; if there is still an abnormality, please contact the manufacturer.                                                                                                    |
| Class<br>3 | Internal<br>software<br>failure          | Torque loop error                                                                                                    | Er.61 | Please re-power on to determine whether the fault is eliminated; if there is still an abnormality, please contact the manufacturer.                                                                                                    |
| Class<br>3 | Internal<br>software<br>failure          | Speed loop error                                                                                                    | Er.62 | Please re-power on to<br>determine whether the fault is<br>eliminated; if there is still an                                                                                                    |

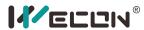

|            |                                                               |                                                                                                    |       | abnormality, please contact the manufacturer.                                                                                                    |
|------------|---------------------------------------------------------------|----------------------------------------------------------------------------------------------------|-------|----------------------------------------------------------------------------------------------------|
| Class<br>3 | Internal<br>software<br>failure                               | Illegal instruction                                                                                                    | Er.63 | Please re-power on to determine whether the fault is eliminated; if there is still an abnormality, please contact the manufacturer.                                                                                                    |
| Class<br>3 | Internal<br>software<br>failure                               | Internal RAM parameter destruction                                                                                                    | Er.64 | Please re-power on to determine whether the fault is eliminated; if there is still an abnormality, please contact the manufacturer.                                                                                                    |
| Class<br>3 | Internal<br>software<br>failure                               | Internal function code parameter destruction                                                                                                    | Er.65 | Please re-power on to determine whether the fault is eliminated; if there is still an abnormality, please contact the manufacturer.                                                                                                    |
| Class<br>4 | Speeding<br>alarm                                             | The speed exceeds the alarm limit value                                                                                                    | A-81  | Check whether the setting value of function code P1-14 is too small, and then check whether the speed setting is too high.                                                                                                    |
| Class<br>4 | overload                                                      | Motor overload warning                                                                                                    | A-82  | Check whether the load of the motor is too large. If the load is too large, replace the motor and driver with a larger power.                                                                                                    |
| Class<br>4 | Braking<br>resistor is<br>overheat<br>ed or<br>overload<br>ed | 1. When the braking resistor is selected as the internal braking resistor, it means over temperature; 2. When external braking resistor is selected, it means overload. | A-83  | 1. Please confirm whether the load inertia is too large; 2. Please confirm whether it starts and stops frequently, and whether the speed is too high; 3. Please check whether the actual resistance value is greater than the set value. |
| Class<br>4 | Paramet er modificat ion that needs to be powered on again    | Modified the parameters that need to be re-powered on                                                                                                    | A-84  | Re-power on or clear the alarm to make the alarm disappear.                                                                                                    |

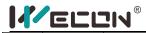

| Class<br>4 | Receive<br>position<br>pulse<br>when<br>servo is<br>OFF         | Servo received pulse<br>command in non-SON state<br>or non-position mode      | A-85 | Please check the control signal timing of the upper device, the servo is stopped or pulse is still being sent in non-position mode.                                                                                                    |
|------------|-----------------------------------------------------------------|-------------------------------------------------------------------------------|------|----------------------------------------------------------------------------------------------------|
| Class<br>4 | Input<br>pulse<br>frequenc<br>y is too<br>high                  | The equivalent speed of the input frequency of the command pulse is too large | A-86 | Check whether the setting of the pulse input frequency and the command pulse number of one revolution of the motor (P0-15) or the electronic gear ratio (P0-16~P0-19) is reasonable.                                                                                                    |
| Class<br>4 | Reserved                                                        | Reserved                                                                      | A-87 | Reserved                                                                                                    |
| Class<br>4 | Instantan<br>eous<br>power<br>failure of<br>the main<br>circuit | The main circuit input voltage is momentarily too low                         | A-88 | Check whether the mains input has voltage, and then power on again or clear the alarm; if the mains is normal and the alarm still exists, please contact the manufacturer.                                                                                                    |
| Class<br>4 | Duplicate<br>DI port<br>configura<br>tion                       | Different DI ports are set to the same function                               | A-89 | Check the function code "DIDO configuration" to check the DI channel function selection: DI_1 channel function selection (P6-02) ~ DI_8 channel function selection (P6-23), and check whether the 8 DI channel function selections are repeated. If you set the unwanted channels to be closed, power off and then power on again. |
| Class<br>4 | Dup<br>licate DO<br>port<br>configura<br>tion                   | Different DO ports are set to the same function                               | A-90 | Check the function code "DIDO configuration" to check the DO channel function selection: DO_1 channel function selection (P6-26) ~ DO_4 channel function selection (P6-32), check whether the 4 DO channel function selections are                                                                                                 |

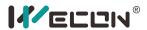

|            |                                                      |                                                                                   |      | duplicated. If you set the unwanted channels to be closed, power off and then power on again.                         |
|------------|------------------------------------------------------|-----------------------------------------------------------------------------------|------|----------------------------------------------------------------------------------------------------|
| Class<br>4 | Paramet<br>er<br>modificat<br>ion is too<br>frequent | The frequency of communication to modify function code parameters is too frequent | A-91 | Confirm whether the host computer writes parameters frequently, and modify the corresponding parameter writing method |
| Class<br>4 | Reserved                                             |                                                                                   | A-92 |                                                                                                    |
| Class<br>4 | Reserved                                             |                                                                                   | A-93 |                                                                                                    |

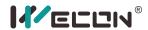

# Chapter 8 Modbus register address

#### 8.1 Basic settings

| function | unction Modbus address |         | Nama                                                    | Unit          | Data   |
|----------|------------------------|---------|---------------------------------------------------------|---------------|--------|
| code     | Hexadecimal            | Decimal | Name                                                    | Unit          | width  |
| P0-1     | 0x0001                 | 1       | Control Mode                                            | ı             | 16 Bit |
| P0-4     | 0x0004                 | 4       | Rotate direction                                        | -             | 16 Bit |
| P0-5     | 0x0005                 | 5       | Servo OFF stop mode                                     | -             | 16 Bit |
| P0-9     | 0x0009                 | 9       | Braking resistance setting                              | -             | 16 Bit |
| P0-10    | 0x000A                 | 10      | Resistance of external braking resistor                 | Ω             | 16 Bit |
| P0-11    | 0х000В                 | 11      | External braking resistor power                         | W             | 16 Bit |
| P0-12    | 0x000C                 | 12      | Position pulse type selection                           | -             | 16 Bit |
| P0-13    | 0x000D                 | 13      | Maximum position pulse frequency                        | kHz           | 16 Bit |
| P0-14    | 0x000E                 | 14      | Position pulse anti-interference level                  | -             | 16 Bit |
| P0-16    | 0x0010                 | 16      | Number of command pulses for one motor rotation         | Pulse<br>unit | 16 Bit |
| P0-17    | 0x0011                 | 17      | Electronic gear 1 molecule                              | -             | 16 Bit |
| P0-18    | 0x0012                 | 18      | Electronic gear 1<br>denominator                        | -             | 16 Bit |
| P0-19    | 0x0013                 | 19      | Electronic gear 2 molecules                             | -             | 16 Bit |
| P0-20    | 0x0014                 | 20      | Electronic gear 2<br>denominator                        | -             | 16 Bit |
| P0-21    | 0x0015                 | 21      | Pulse frequency division output direction               | ı             | 16 Bit |
| P0-22    | 0x0016                 | 22      | The number of output pulses per revolution of the motor | Pulse<br>unit | 16 Bit |
| P0-23    | 0x0017                 | 23      | Z pulse output OZ polarity                              | -             | 16 Bit |
| P0-25    | 0x0019                 | 25      | Position deviation limit                                | Pulse<br>unit | 16 Bit |
| P0-26    | 0x001A                 | 26      | Pulse output frequency division numerator               | -             | 16 Bit |

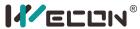

| P0-27 | 0x001B | 27 | Pulse output frequency division denominator | - | 16 Bit |
|-------|--------|----|---------------------------------------------|---|--------|
|-------|--------|----|---------------------------------------------|---|--------|

#### 8.2 Control parameters

| function | Modbus      | address | Name                                  | l lait | Data   |
|----------|-------------|---------|---------------------------------------|--------|--------|
| code     | Hexadecimal | Decimal | Name                                  | Unit   | width  |
| P1-1     | 0x0101      | 257     | Speed command source                  | -      | 16 Bit |
| P1-2     | 0x0102      | 258     | Internal speed command 0              | rpm    | 16 Bit |
| P1-3     | 0x0103      | 259     | Accelerated Time                      | ms     | 16 Bit |
| P1-4     | 0x0104      | 260     | deceleration time                     | ms     | 16 Bit |
| P1-7     | 0x0107      | 263     | Torque command source                 | -      | 16 Bit |
| P1-8     | 0x0108      | 264     | Torque command keyboard setting value | 0.1%   | 16 Bit |
| P1-9     | 0x0109      | 265     | Source of speed limit in torque mode  | -      | 16 Bit |
| P1-10    | 0x010A      | 266     | Maximum speed threshold               | rpm    | 16 Bit |
| P1-11    | 0x010B      | 267     | Warning speed threshold               | rpm    | 16 Bit |
| P1-12    | 0x010C      | 268     | Forward speed threshold               | rpm    | 16 Bit |
| P1-13    | 0x010D      | 269     | Reversal speed threshold              | rpm    | 16 Bit |
| P1-14    | 0x010E      | 270     | Torque limit source                   | -      | 16 Bit |
| P1-15    | 0x010F      | 271     | Forward torque limit                  | 0.1%   | 16 Bit |
| P1-16    | 0x0110      | 272     | Reverse torque limit                  | 0.1%   | 16 Bit |
| P1-19    | 0x0113      | 275     | Torque saturation timeout             | ms     | 16 Bit |
| P1-21    | 0x0115      | 277     | Zero-speed clamp function selection   | -      | 16 Bit |
| P1-22    | 0x0116      | 278     | Zero speed clamp speed threshold      | rpm    | 16 Bit |
| P1-23    | 0x0117      | 279     | Internal speed command 1              | rpm    | 16 Bit |

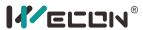

| P1-24 | 0x0118 | 280 | Internal speed command 2                                              | rpm | 16 Bit |
|-------|--------|-----|-----------------------------------------------------------------------|-----|--------|
| P1-25 | 0x0119 | 281 | Internal speed command 3                                              | rpm | 16 Bit |
| P1-26 | 0x011A | 282 | Internal speed command 4                                              | rpm | 16 Bit |
| P1-27 | 0x011B | 283 | Internal speed command 5                                              | rpm | 16 Bit |
| P1-28 | 0x011C | 284 | Internal speed command 6                                              | rpm | 16 Bit |
| P1-29 | 0x011D | 285 | Internal speed command 7                                              | rpm | 16 Bit |
| P1-30 | 0x011E | 286 | Delay from brake output ON to command reception                       | ms  | 16 Bit |
| P1-31 | 0x011F | 287 | Static state, the brake output is OFF to the motor is not powered on  | ms  | 16 Bit |
| P1-32 | 0x0120 | 288 | Rotation state, when the brake output is OFF, the speed threshold     | rpm | 16 Bit |
| P1-33 | 0x0121 | 289 | Rotation state, delay from<br>servo enable OFF to brake<br>output OFF | ms  | 16 Bit |

## 8.3 Gain adjustment

| function | Modbus address |         | Name                                        | Unit  | Data   |
|----------|----------------|---------|---------------------------------------------|-------|--------|
| code     | Hexadecimal    | Decimal | Name                                        | Oilit | width  |
| P2-1     | 0x0201         | 513     | 1st position loop gain                      | 0.1Hz | 16 Bit |
| P2-2     | 0x0202         | 514     | 1st speed loop gain                         | 0.1Hz | 16 Bit |
| P2-3     | 0x0203         | 515     | The first speed loop integral time constant | 0.1ms | 16 Bit |
| P2-4     | 0x0204         | 516     | 2nd position loop gain                      | 0.1Hz | 16 Bit |
| P2-5     | 0x0205         | 517     | 2nd speed loop gain                         | 0.1Hz | 16 Bit |

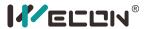

| P2-6  | 0x0206 | 518 | 2nd speed loop integral time constant   | 0.1ms  | 16 Bit |
|-------|--------|-----|-----------------------------------------|--------|--------|
| P2-7  | 0x0207 | 519 | Second gain switching mode              | ı      | 16 Bit |
| P2-9  | 0x0209 | 521 | Speed feedforward gain                  | 0.1%   | 16 Bit |
| P2-10 | 0x020A | 522 | Speed feedforward filter time constant  | 0.01ms | 16 Bit |
| P2-11 | 0x020B | 523 | Torque feedforward gain                 | 0.1%   | 16 Bit |
| P2-12 | 0x020C | 524 | Torque feedforward filter time constant | 0.01ms | 16 Bit |

## 8.4 Self-tuning parameters

| function | Modbus address |         | Name                                           | Unit   | Data   |
|----------|----------------|---------|------------------------------------------------|--------|--------|
| code     | Hexadecimal    | Decimal | Name                                           | Unit   | width  |
| P3-1     | 0x0301         | 769     | Load inertia ratio                             | 0.01   | 16 Bit |
| P3-2     | 0x0302         | 770     | Load rigidity level selection                  | -      | 16 Bit |
| P3-3     | 0x0303         | 771     | Self-adjusting mode selection                  | -      | 16 Bit |
| P3-4     | 0x0304         | 772     | Online inertia recognition sensitivity         | -      | 16 Bit |
| P3-5     | 0x0305         | 773     | Number of cycles of inertia identification     | Circle | 16 Bit |
| P3-6     | 0x0306         | 774     | Maximum speed of inertia identification        | rpm    | 16 Bit |
| P3-7     | 0x0307         | 775     | Parameter identification of rotation direction | -      | 16 Bit |
| P3-8     | 0x0308         | 776     | Parameter identification waiting time          | ms     | 16 Bit |

# 8.5 Vibration suppression

| function | Modbus address |         | Name                                                       | Unit | Data   |
|----------|----------------|---------|------------------------------------------------------------|------|--------|
| code     | Hexadecimal    | Decimal | Name                                                       | Unit | width  |
| P4-1     | 0x0401         | 1025    | Pulse command filtering method                             | -    | 16 Bit |
| P4-2     | 0x0402         | 1026    | Position command first-order low-pass filter time constant | ms   | 16 Bit |
| P4-3     | 0x0403         | 1027    | Position command average filter time constant              | ms   | 16 Bit |

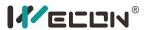

| P4-4  | 0x0404 | 1028 | Torque filter time constant | 0.01ms | 16 Bit |
|-------|--------|------|-----------------------------|--------|--------|
| P4-5  | 0x0405 | 1029 | 1st notch frequency         | Hz     | 16 Bit |
| P4-6  | 0x0406 | 1030 | 1st notch depth             | -      | 16 Bit |
| P4-7  | 0x0407 | 1031 | 1st notch width             | -      | 16 Bit |
| P4-8  | 0x0408 | 1032 | 2nd notch filter frequency  | Hz     | 16 Bit |
| P4-9  | 0x0409 | 1033 | 2nd notch depth             | -      | 16 Bit |
| P4-10 | 0x040A | 1034 | 2nd notch filter width      | -      | 16 Bit |

## 8.6 Signal input and output

| function | function Modbus address |         | Nama                                                          | Unit          | Doto width |
|----------|-------------------------|---------|---------------------------------------------------------------|---------------|------------|
| code     | Hexadecimal             | Decimal | Name                                                          | Unit          | Data width |
| P5-1     | 0x0501                  | 1281    | AI_1 input bias                                               | mV            | 16 Bit     |
| P5-2     | 0x0502                  | 1282    | AI_1 input filter time constant                               | 0.01ms        | 16 Bit     |
| P5-3     | 0x0503                  | 1283    | AI_1 dead zone                                                | mV            | 16 Bit     |
| P5-4     | 0x0504                  | 1284    | AI_1 zero drift                                               | mV            | 16 Bit     |
| P5-5     | 0x0505                  | 1285    | AI_2 input bias                                               | mV            | 16 Bit     |
| P5-6     | 0x0506                  | 1286    | AI_2 input filter time constant                               | 0.01ms        | 16 Bit     |
| P5-7     | 0x0507                  | 1287    | AI_2 dead zone                                                | mV            | 16 Bit     |
| P5-8     | 0x0508                  | 1288    | AI_2 zero drift                                               | mV            | 16 Bit     |
| P5-9     | 0x0509                  | 1289    | Analog quantity 10V for speed value                           | rpm           | 16 Bit     |
| P5-10    | 0x050A                  | 1290    | Analog quantity 10V for torque value                          | 0.1%          | 16 Bit     |
| P5-11    | 0x050B                  | 1291    | Positioning is completed, positioning close condition setting | -             | 16 Bit     |
| P5-12    | 0x050C                  | 1292    | Positioning completion threshold                              | Pulse<br>unit | 16 Bit     |
| P5-13    | 0x050D                  | 1293    | Positioning approach threshold                                | Pulse<br>unit | 16 Bit     |

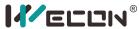

| P5-14 | 0x050E | 1294 | Position detection window time      | ms  | 16 Bit |
|-------|--------|------|-------------------------------------|-----|--------|
| P5-15 | 0x050F | 1295 | Positioning signal hold time        | ms  | 16 Bit |
| P5-16 | 0x0510 | 1296 | Rotation detection speed threshold  | rpm | 16 Bit |
| P5-17 | 0x0511 | 1297 | Speed consistent signal threshold   | rpm | 16 Bit |
| P5-18 | 0x0512 | 1298 | Speed approaching signal threshold  | rpm | 16 Bit |
| P5-19 | 0x0513 | 1299 | Zero speed output signal threshold  | rpm | 16 Bit |
| P5-20 | 0x0514 | 1300 | Torque reaches threshold            | %   | 16 Bit |
| P5-21 | 0x0515 | 1301 | Torque reaches the hysteresis value | %   | 16 Bit |

# 8.7 DI/DO configuration

| function | Modbus      | address | Nome                            | Unit | Data width |
|----------|-------------|---------|---------------------------------|------|------------|
| code     | Hexadecimal | Decimal | - Name                          | Unit | Data width |
| P6-01    | 0x0601      | 1537    | High-speed DI port filter time  | 1us  | 16 Bit     |
| P6-02    | 0x0602      | 1538    | DI_1 channel function selection | ı    | 16 Bit     |
| P6-03    | 0x0603      | 1539    | DI_1 channel logic selection    | -    | 16 Bit     |
| P6-04    | 0x0604      | 1540    | DI_1 input source selection     | -    | 16 Bit     |
| P6-05    | 0x0605      | 1541    | DI_2 channel function selection | -    | 16 Bit     |
| P6-06    | 0x0606      | 1542    | DI_2 channel logic selection    | 1    | 16 Bit     |
| P6-07    | 0x0607      | 1543    | DI_2 input source selection     | 1    | 16 Bit     |
| P6-08    | 0x0608      | 1544    | DI_3 channel function selection | -    | 16 Bit     |
| P6-09    | 0x0609      | 1545    | DI_3 channel logic selection    | ı    | 16 Bit     |
| P6-10    | 0x060A      | 1546    | DI_3 input source selection     | ı    | 16 Bit     |
| P6-11    | 0x060B      | 1547    | DI_4 channel function selection | ı    | 16 Bit     |
| P6-12    | 0x060C      | 1548    | DI_4 channel logic selection    | -    | 16 Bit     |
| P6-13    | 0x060D      | 1549    | DI_4 input source selection     | -    | 16 Bit     |
| P6-14    | 0x060E      | 1550    | DI_5 channel function selection | -    | 16 Bit     |

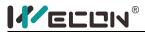

| P6-15 | 0x060F | 1551 | DI_5 channel logic selection    | - | 16 Bit |
|-------|--------|------|---------------------------------|---|--------|
| P6-16 | 0x0610 | 1552 | DI_5 input source selection     | - | 16 Bit |
| P6-17 | 0x0611 | 1553 | DI_6 channel function selection | - | 16 Bit |
| P6-18 | 0x0612 | 1554 | DI_6 channel logic selection    | - | 16 Bit |
| P6-19 | 0x0613 | 1555 | DI_6 input source selection     | - | 16 Bit |
| P6-20 | 0x0614 | 1556 | DI_7 channel function selection | - | 16 Bit |
| P6-21 | 0x0615 | 1557 | DI_7 channel logic selection    | ı | 16 Bit |
| P6-22 | 0x0616 | 1558 | DI_7 input source selection     | - | 16 Bit |
| P6-23 | 0x0617 | 1559 | DI_8 channel function selection | = | 16 Bit |
| P6-24 | 0x0618 | 1560 | DI_8 channel logic selection    | - | 16 Bit |
| P6-25 | 0x0619 | 1561 | DI_8 input source selection     | - | 16 Bit |
| P6-26 | 0x061A | 1562 | DO_1 channel function selection | ı | 16 Bit |
| P6-27 | 0x061B | 1563 | DO_1 channel logic selection    | - | 16 Bit |
| P6-28 | 0x061C | 1564 | DO_2 channel function selection | - | 16 Bit |
| P6-29 | 0x061D | 1565 | DO_2 channel logic selection    | - | 16 Bit |
| P6-30 | 0x061E | 1566 | DO_3 channel function selection | - | 16 Bit |
| P6-31 | 0x061F | 1567 | DO_3 channel logic selection    | = | 16 Bit |
| P6-32 | 0x0620 | 1568 | DO_4 channel function selection | - | 16 Bit |
| P6-33 | 0x0621 | 1569 | DO_4 channel logic selection    | - | 16 Bit |

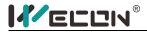

#### 8.8 Accessibility

| function | Modbus address |         | Nama                                  |      | Data width |
|----------|----------------|---------|---------------------------------------|------|------------|
| code     | Hexadecimal    | Decimal | Name                                  | Unit | Data width |
| P10-1    | 0x0A01         | 2561    | JOG jog speed                         | rpm  | 16 Bit     |
| P10-2    | 0x0A02         | 2562    | reset                                 | -    | 16 Bit     |
| P10-3    | 0x0A03         | 2563    | Fault clearing                        | -    | 16 Bit     |
| P10-4    | 0x0A04         | 2564    | Motor overload protection time factor | %    | 16 Bit     |
| P10-5    | 0x0A05         | 2565    | Motor model selection                 | -    | 16 Bit     |

#### 8.9 Communication parameters

| function | Modbus address |         | Nome                                      | Unit  | Doto width |
|----------|----------------|---------|-------------------------------------------|-------|------------|
| code     | Hexadecimal    | Decimal | Name                                      | Oiiit | Data width |
| P12-1    | 0x0C01         | 3073    | Servo address                             | -     | 16 Bit     |
| P12-2    | 0x0C02         | 3074    | Baud rate                                 | -     | 16 Bit     |
| P12-3    | 0x0C03         | 3075    | Serial data format                        | -     | 16 Bit     |
| P12-4    | 0x0C04         | 3076    | Write modbus communication data to EEPROM | -     | 16 Bit     |

## 8.10 Virtual input terminal

| function | Modbus address |         | Name                      | Unit | Data width |
|----------|----------------|---------|---------------------------|------|------------|
| code     | Hexadecimal    | Decimal | Name                      | Unit | Data width |
| P13-1    | 0x0D01         | 3329    | Virtual VDI_1 input value | -    | 16 Bit     |
| P13-2    | 0x0D02         | 3330    | Virtual VDI_2 input value | -    | 16 Bit     |
| P13-3    | 0x0D03         | 3331    | Virtual VDI_3 input value | -    | 16 Bit     |
| P13-4    | 0x0D04         | 3332    | Virtual VDI_4 input value | -    | 16 Bit     |
| P13-5    | 0x0D05         | 3333    | Virtual VDI_5 input value | -    | 16 Bit     |
| P13-6    | 0x0D06         | 3334    | Virtual VDI_6 input value | -    | 16 Bit     |

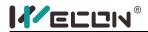

| P13-7 | 0x0D07 | 3335 | Virtual VDI_7 input value | - | 16 Bit |  |
|-------|--------|------|---------------------------|---|--------|--|
| P13-8 | 0x0D08 | 3336 | Virtual VDI_8 input value | - | 16 Bit |  |

#### 8.11 Monitoring parameters

| Surveillanc | Modbus      | address | Nama                                 | Unit             | Data width |
|-------------|-------------|---------|--------------------------------------|------------------|------------|
| e number    | Hexadecimal | Decimal | Name                                 | Unit             | Data width |
| U0-01       | 0x1E01      | 7681    | Servo Status                         | -                | 16 Bit     |
| U0-02       | 0x1E02      | 7682    | Servo motor speed                    | rpm              | 16 Bit     |
| U0-03       | 0x1E03      | 7683    | Input speed command                  | rpm              | 16 Bit     |
| U0-04       | 0x1E04      | 7684    | Position command corresponding speed | rpm              | 16 Bit     |
| U0-05       | 0x1E05      | 7685    | Pulse deviation                      | Encoder<br>pulse | 16 Bit     |
| U0-06       | 0x1E06      | 7686    | Reserved                             | -                | 16 Bit     |
| U0-07       | 0x1E07      | 7687    | Pulse deviation *10000               | Encoder<br>pulse | 16 Bit     |
| U0-08       | 0x1E08      | 7688    | Reserved                             | -                | 16 Bit     |
| U0-09       | 0x1E09      | 7689    | Input command pulse number           | Encoder<br>pulse | 16 Bit     |
| U0-10       | 0x1E0A      | 7690    | Reserved                             | -                | 16 Bit     |
| U0-11       | 0x1E0B      | 7691    | Input command pulse number *10000    | Encoder<br>pulse | 16 Bit     |
| U0-12       | 0x1E0C      | 7692    | Input command pulse frequency        | kHz              | 16 Bit     |
| U0-13       | 0x1E0D      | 7693    | Encoder cumulative position          | Encoder<br>pulse | 16 Bit     |
| U0-14       | 0x1E0E      | 7694    | Reserved                             | -                | 16 Bit     |
| U0-15       | 0x1E0F      | 7695    | Encoder cumulative position *10000   | Encoder<br>pulse | 16 Bit     |
| U0-16       | 0x1E10      | 7696    | Real-time load inertia ratio         | %                | 16 Bit     |
| U0-17       | 0x1E11      | 7697    | DI input signal status               | -                | 16 Bit     |
| U0-18       | 0x1E12      | 7698    | Reserved                             | -                | 16 Bit     |

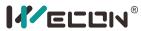

| U0-19 | 0x1E13 | 7699 | DO output signal status    | -   | 16 Bit |
|-------|--------|------|----------------------------|-----|--------|
| U0-20 | 0x1E14 | 7700 | Reserved                   | -   | 16 Bit |
| U0-21 | 0x1E15 | 7701 | Al1 input voltage value    | V   | 16 Bit |
| U0-22 | 0x1E16 | 7702 | AI2 input voltage value    | V   | 16 Bit |
| U0-23 | 0x1E17 | 7703 | Vibration Frequency        | Hz  | 16 Bit |
| U0-24 | 0x1E18 | 7704 | Vibration amplitude        | rpm | 16 Bit |
| U0-25 | 0x1E19 | 7705 | Forward torque limit       | %   | 16 Bit |
| U0-26 | 0x1E1A | 7706 | Reverse torque limit value | %   | 16 Bit |
| U0-27 | 0x1E1B | 7707 | Positive speed limit       | rpm | 16 Bit |
| U0-28 | 0x1E1C | 7708 | Reverse speed limit value  | rpm | 16 Bit |
| U0-29 | 0x1E1D | 7709 | Mechanical angle           | o   | 16 Bit |
| U0-30 | 0x1E1E | 7710 | Electrical angle           | o   | 16 Bit |
| U0-31 | 0x1E1F | 7711 | bus voltage                | V   | 16 Bit |
| U0-32 | 0x1E20 | 7712 | Radiator temperature       | °C  | 16 Bit |
| U0-33 | 0x1E21 | 7713 | Instantaneous output power | W   | 16 Bit |
| U0-34 | 0x1E22 | 7714 | Average output power       | W   | 16 Bit |
| U0-35 | 0x1E23 | 7715 | Total running time hour    | h   | 16 Bit |
| U0-36 | 0x1E24 | 7716 | Reserved                   | -   | 16 Bit |
| U0-37 | 0x1E25 | 7717 | Total running time min     | min | 16 Bit |
| U0-38 | 0x1E26 | 7718 | Total running time seconds | S   | 16 Bit |
| U0-39 | 0x1E27 | 7719 | Load torque percentage     | %   | 16 Bit |
| U0-40 | 0x1E28 | 7720 | Current running time       | h   | 16 Bit |
| U0-41 | 0x1E29 | 7721 | Reserved                   | -   | 16 Bit |
| U0-42 | 0x1E2A | 7722 | This time running time     | min | 16 Bit |
|       |        |      |                            |     |        |

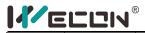

|       |        |      | minutes                                    |               |        |
|-------|--------|------|--------------------------------------------|---------------|--------|
| U0-43 | 0x1E2B | 7723 | Current running time seconds               | S             | 16 Bit |
| U0-44 | 0x1E2C | 7724 | Instantaneous braking resistor power       | W             | 16 Bit |
| U0-45 | 0x1E2D | 7725 | Reserved                                   | -             | 16 Bit |
| U0-46 | 0x1E2E | 7726 | Average braking resistor power             | W             | 16 Bit |
| U0-47 | 0x1E2F | 7727 | Reserved                                   | -             | 16 Bit |
| U0-48 | 0x1E30 | 7728 | Power-on times                             | Times         | 16 Bit |
| U0-49 | 0x1E31 | 7729 | Reserved                                   | -             | 16 Bit |
| U0-50 | 0x1E32 | 7730 | Motor cumulative number of turns (x1)      | Circle        | 16 Bit |
| U0-51 | 0x1E33 | 7731 | Motor cumulative number of turns (x10e4)   | Circle        | 16 Bit |
| U0-52 | 0x1E34 | 7732 | Motor cumulative number of turns (x10e8)   | Circle        | 16 Bit |
| U0-53 | 0x1E35 | 7733 | Motor model code                           | -             | 16 Bit |
| U1-01 | 0x1F01 | 7937 | Current fault code                         | -             | 16 Bit |
| U1-02 | 0x1F02 | 7938 | Current warning code                       | -             | 16 Bit |
| U1-03 | 0x1F03 | 7939 | U phase current when the fault occurs      | А             | 16 Bit |
| U1-04 | 0x1F04 | 7940 | V-phase current when the fault occurs      | Α             | 16 Bit |
| U1-05 | 0x1F05 | 7941 | Bus voltage when the fault occurs          | V             | 16 Bit |
| U1-06 | 0x1F06 | 7942 | IGBT temperature at the time of failure    | °C            | 16 Bit |
| U1-07 | 0x1F07 | 7943 | Torque component at the time of failure    | %             | 16 Bit |
| U1-08 | 0x1F08 | 7944 | Excitation component when the fault occurs | %             | 16 Bit |
| U1-09 | 0x1F09 | 7945 | Position deviation when the fault occurs   | Pulse<br>unit | 16 Bit |
| U1-10 | 0x1F0A | 7946 | Speed value when the fault occurs          | rpm           | 16 Bit |

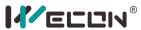

| U1-11 | 0x1F0B | 7947 | Time when the fault occurred        | S     | 16 Bit |
|-------|--------|------|-------------------------------------|-------|--------|
| U1-12 | 0x1F0C | 7948 | Number of failures in this run      | -     | 16 Bit |
| U1-13 | 0x1F0D | 7949 | Number of warnings in this run      | -     | 16 Bit |
| U1-14 | 0x1F0E | 7950 | Total number of historical failures | -     | 16 Bit |
| U1-15 | 0x1F0F | 7951 | Total number of historical warnings | -     | 16 Bit |
| U1-16 | 0x1F10 | 7952 | The second most recent failure code | -     | 16 Bit |
| U1-17 | 0x1F11 | 7953 | The 3rd most recent failure code    | -     | 16 Bit |
| U1-18 | 0x1F12 | 7954 | The 4th most recent failure code    | -     | 16 Bit |
| U1-19 | 0x1F13 | 7955 | The latest 5th fault code           | -     | 16 Bit |
| U1-20 | 0x1F14 | 7956 | The latest 6th failure code         | -     | 16 Bit |
| U1-21 | 0x1F15 | 7957 | The 2nd most recent warning code    | -     | 16 Bit |
| U1-22 | 0x1F16 | 7958 | 3rd most recent warning code        | -     | 16 Bit |
| U1-23 | 0x1F17 | 7959 | 4th most recent warning code        | -     | 16 Bit |
| U1-24 | 0x1F18 | 7960 | The 5th most recent warning code    | -     | 16 Bit |
| U1-25 | 0x1F19 | 7961 | The 6th most recent warning code    | -     | 16 Bit |
| U2-01 | 0x2001 | 8193 | Product Series                      | -     | 16 Bit |
| U2-02 | 0x2002 | 8194 | model                               | -     | 16 Bit |
| U2-03 | 0x2003 | 8195 | model                               | -     | 16 Bit |
| U2-04 | 0x2004 | 8196 | Version                             | -     | 16 Bit |
| U2-05 | 0x2005 | 8197 | hardware version                    | -     | 16 Bit |
| U2-06 | 0x2006 | 8198 | Date of manufacture year            | Year  | 16 Bit |
| U2-07 | 0x2007 | 8199 | Delivery date month                 | Month | 16 Bit |

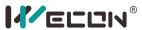

| U2-08 | 0x2008 | 8200 | Date of manufacture    | Day | 16 Bit |
|-------|--------|------|------------------------|-----|--------|
| U2-09 | 0x2009 | 8201 | Device serial number 1 | -   | 16 Bit |
| U2-10 | 0x200A | 8202 | Device serial number 2 | -   | 16 Bit |
| U2-11 | 0x200B | 8203 | Device serial number 3 | -   | 16 Bit |
| U2-12 | 0x200C | 8204 | Device serial number 4 | -   | 16 Bit |
| U2-13 | 0x200D | 8205 | Device serial number 5 | -   | 16 Bit |
| U2-14 | 0x200E | 8206 | Device serial number 6 | -   | 16 Bit |
| U2-15 | 0x200F | 8207 | Device serial number 7 | -   | 16 Bit |
| U2-16 | 0x2010 | 8208 | Device serial number 8 | -   | 16 Bit |